## **Dicionário de Dados**

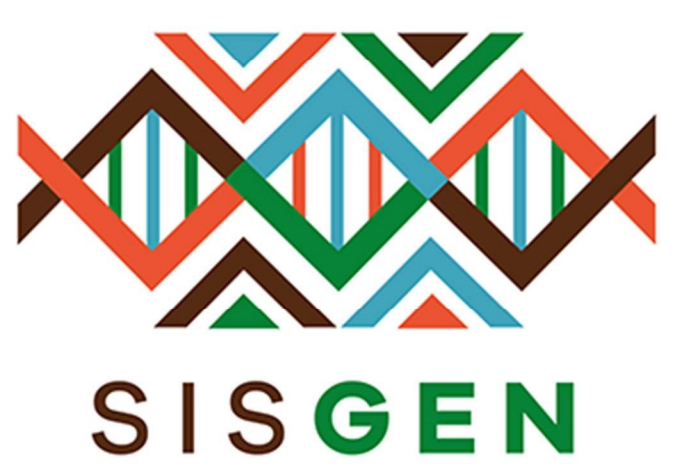

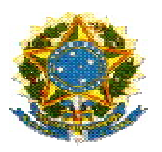

### Ministério do Meio Ambiente Conselho de Gestão do Patrimônio Genético

# SisGen Dicionário de Dados Secretaria Executiva

Pré-cadastro de Atividades e Remessas

Versão 1.0 Julho/2019

#### ATIVIDADE\_ACESSO\_PRECAD ATIVIDADE DE ACESSO

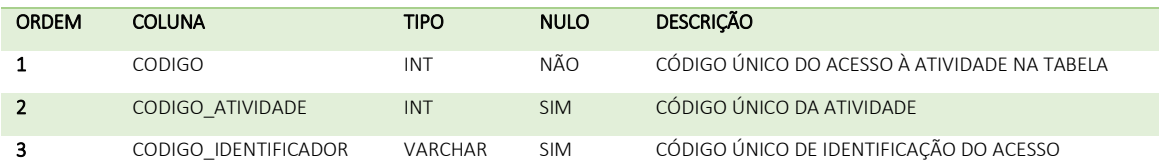

#### ATIVIDADE\_AUTORIZACAO\_ARQUIVO\_PRECAD INFORMAÇÕES SOBRE ARQUIVOS AUTORIZADOS PELA SECRETARIA, MARINHA OU CDN

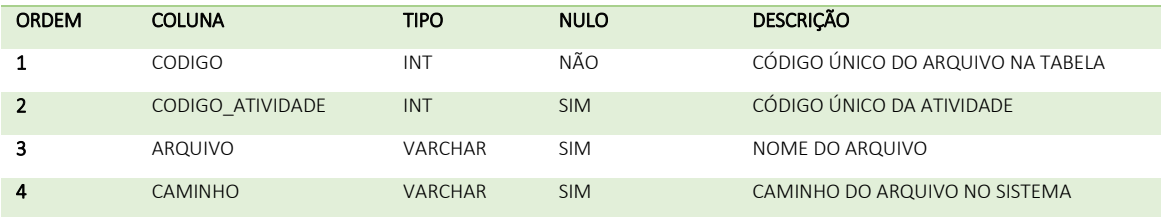

#### ATIVIDADE\_COMPONENTE\_PG\_DECLARACAOAUTORIZACAOPREVIA\_PRECAD RELAÇÃO DE DECLARAÇÃO PRÉVIA ENTRE O COMPONENTE DE PATRIMÔNIO GENÉTICO E O ARQUIVO DE AUTORIZAÇÃO PRÉVIA

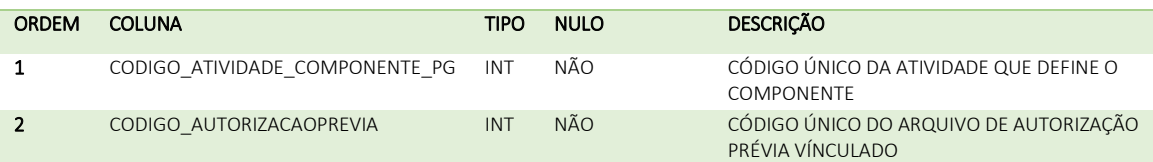

#### ATIVIDADE\_COMPONENTE\_PG\_EQUIPE\_MARINHA\_PRECAD DADOS DO COMPONENTE DE PATRIMÔNIO GENÉTICO PELA EQUIPE DA MARINHA

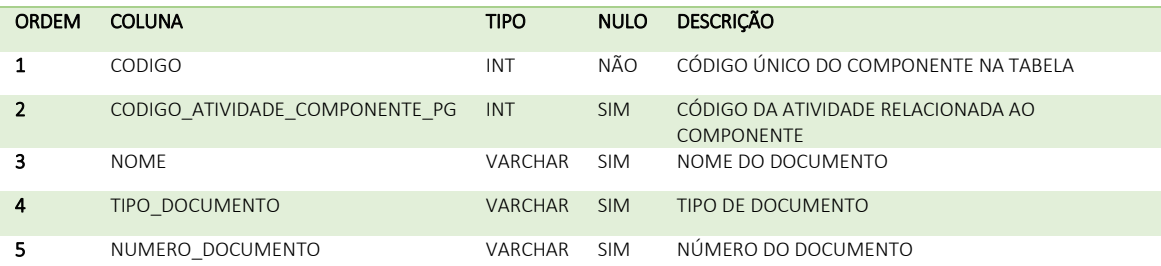

#### ATIVIDADE\_COMPONENTE\_PG\_PRECAD DADOS SOBRE O COMPONENTE DO PATRIMÔNIO GENÉTICO

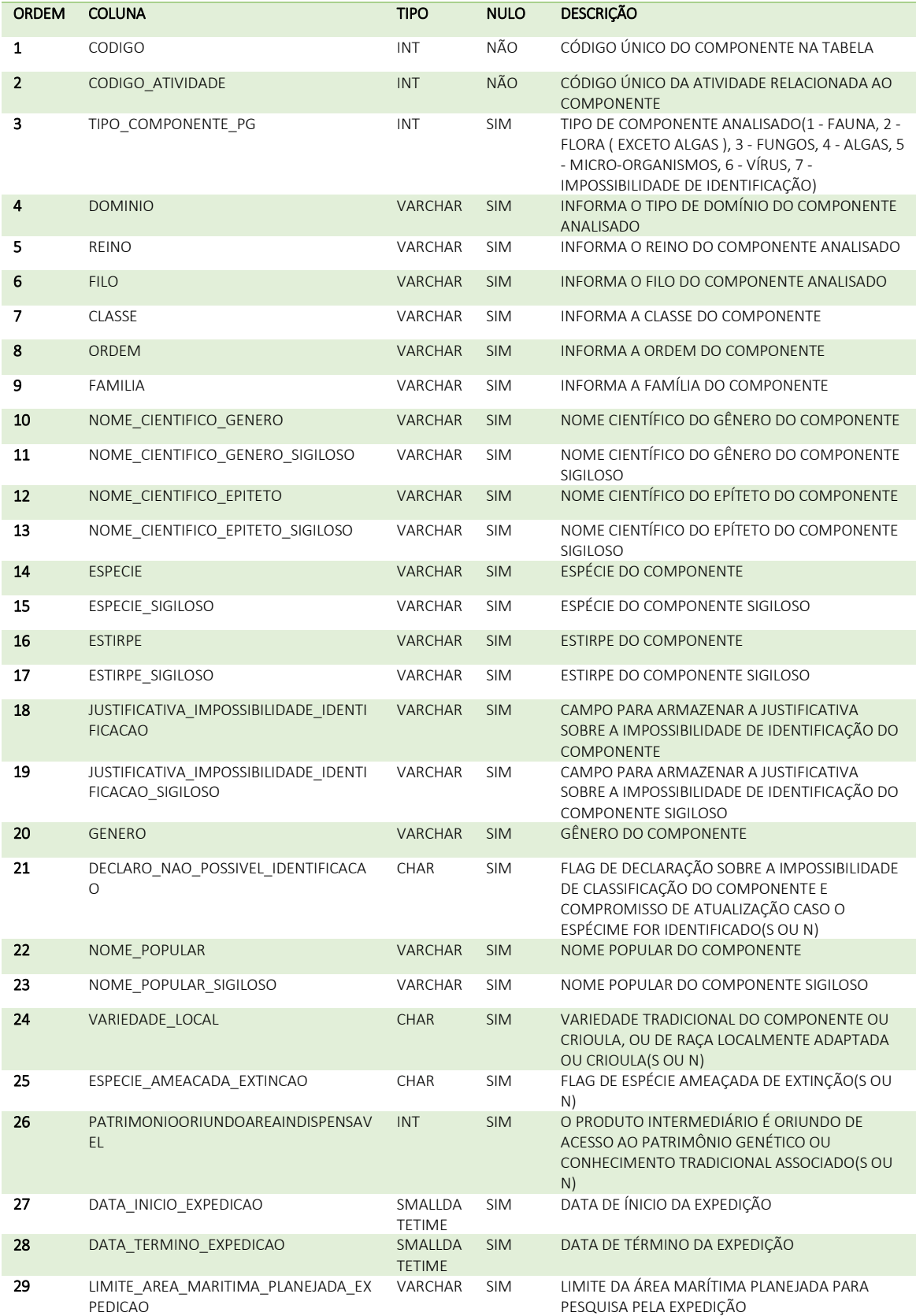

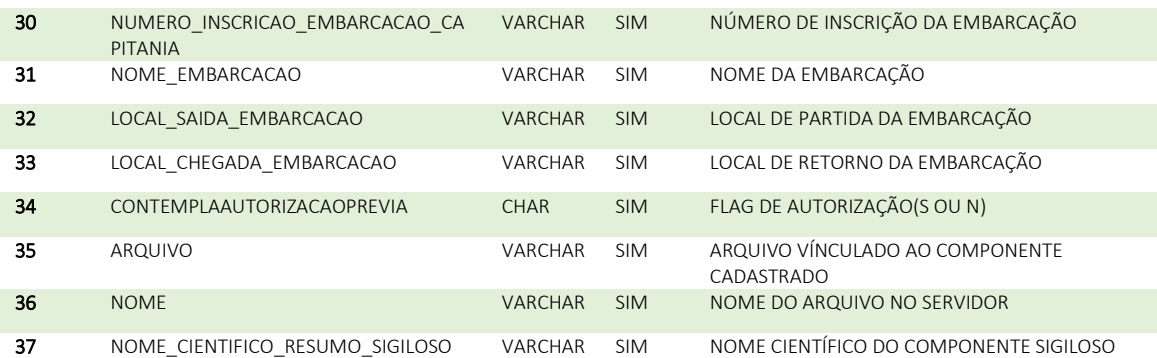

#### ATIVIDADE\_COMPONENTE\_PG\_PROCEDENCIA\_ACESSO\_PRECAD DADOS DA RELAÇÃO ATIVIDADE E PROCEDÊNCIA COM O ACESSO

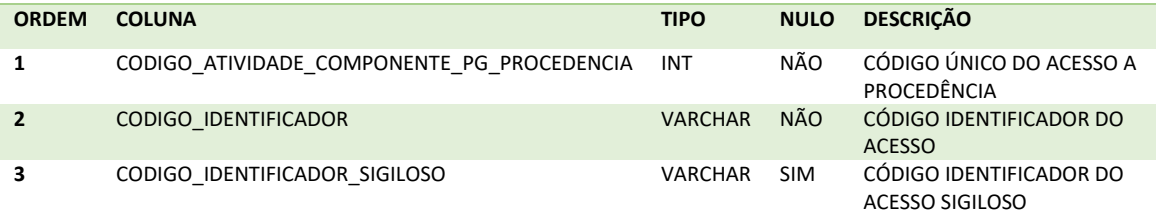

#### ATIVIDADE\_COMPONENTE\_PG\_PROCEDENCIA\_COMPROVANTE\_PRECAD DADOS DA RELAÇÃO ATIVIDADE E PROCEDÊNCIA COM COMPROVANTE

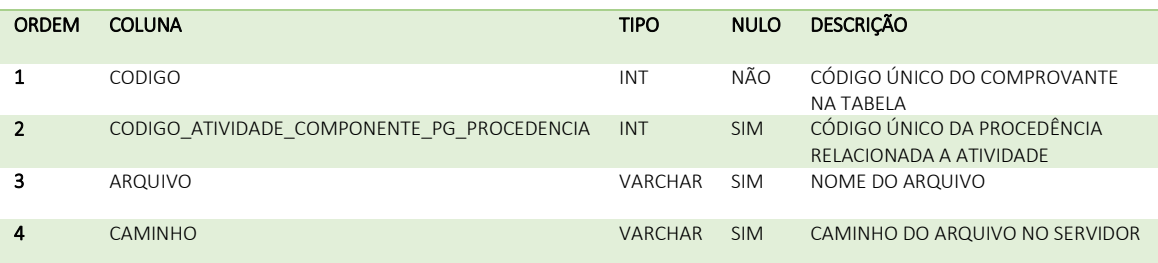

#### ATIVIDADE\_COMPONENTE\_PG\_PROCEDENCIA\_PRECAD DADOS DA PROCEDÊNCIA DO COMPONENTE DE PATRIMÔNIO GENÉTICO

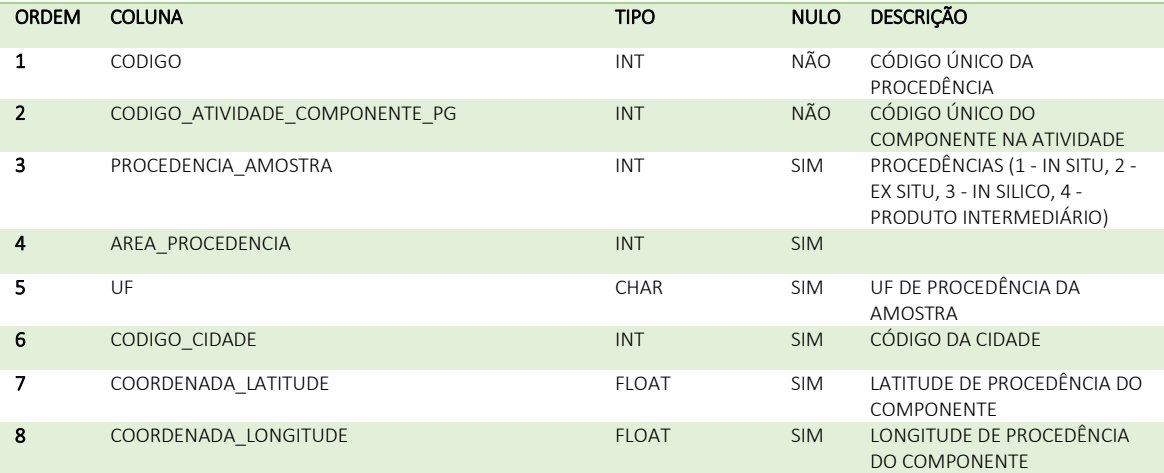

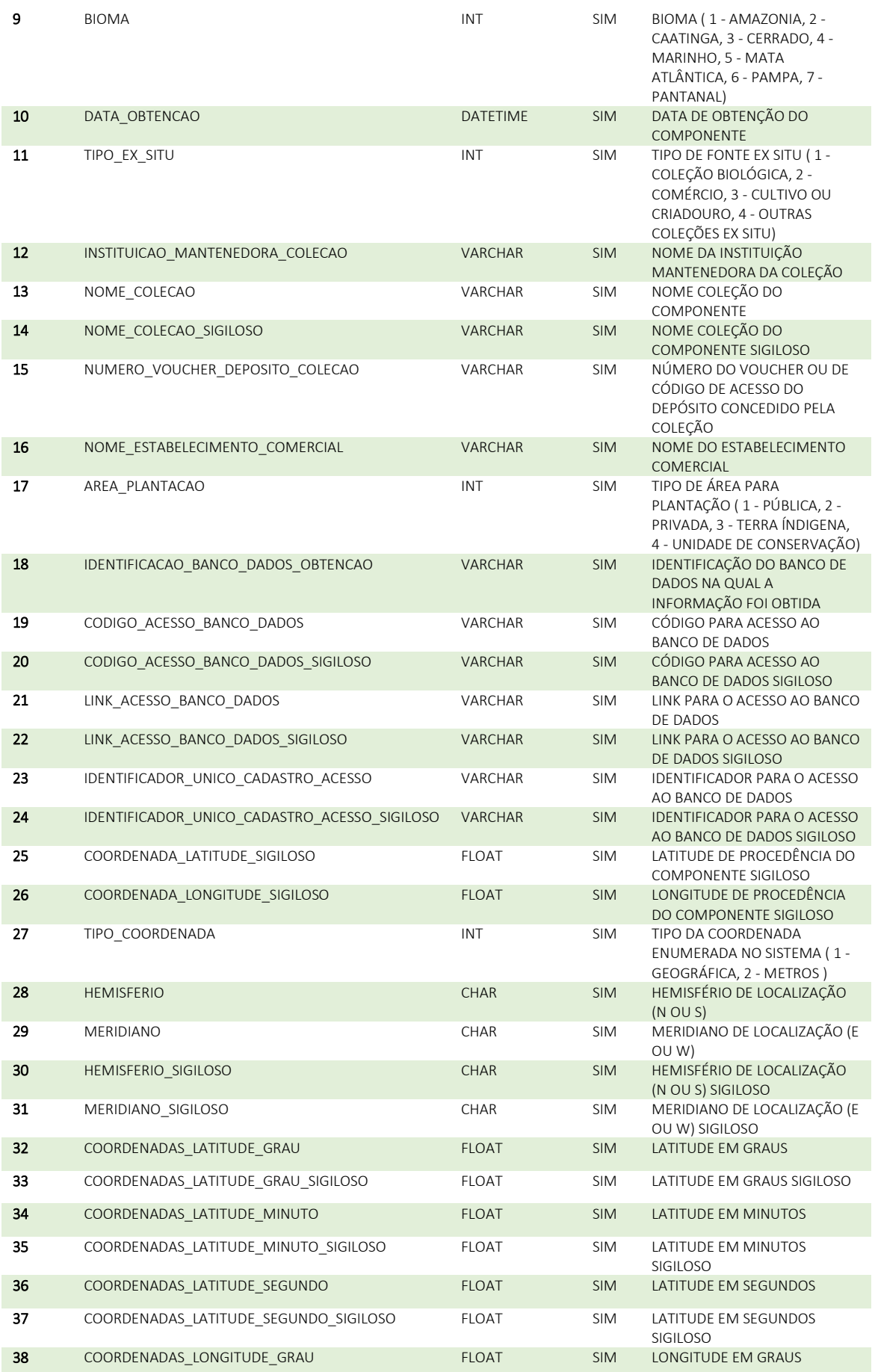

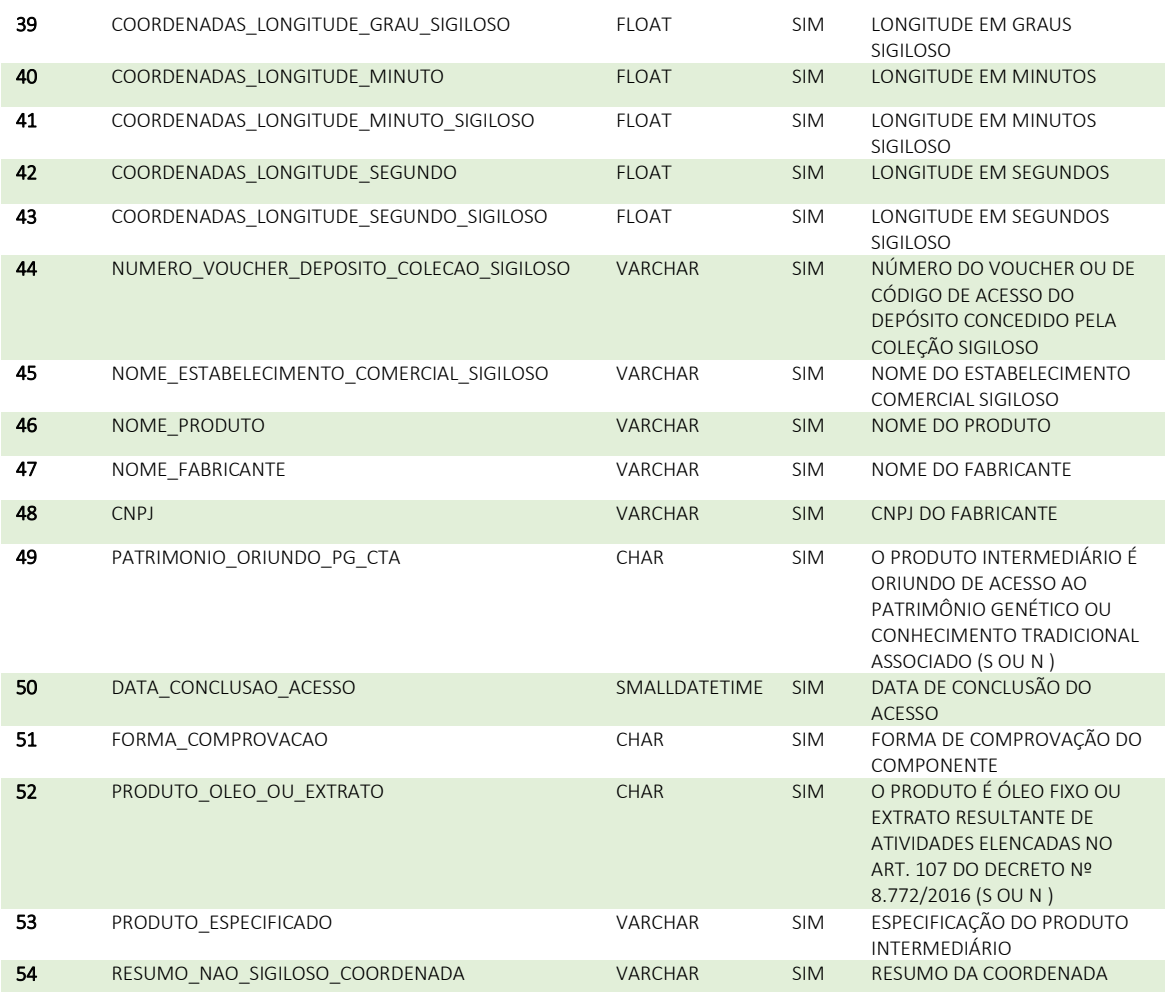

#### ATIVIDADE\_CTA\_DECLARACAOAUTORIZACAOPREVIA\_PRECAD DADOS DO ARQUIVO DE AUTORIZAÇÃO PRÉVIA VÍNCULADO À ATIVIDADE CTA

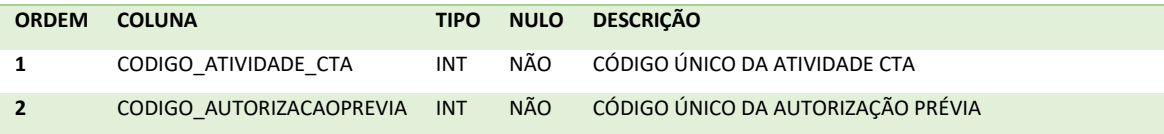

#### ATIVIDADE\_CTA\_EQUIPE\_MARINHA\_PRECAD DADOS CADASTRAIS CTA DA EQUIPE DA MARINHA

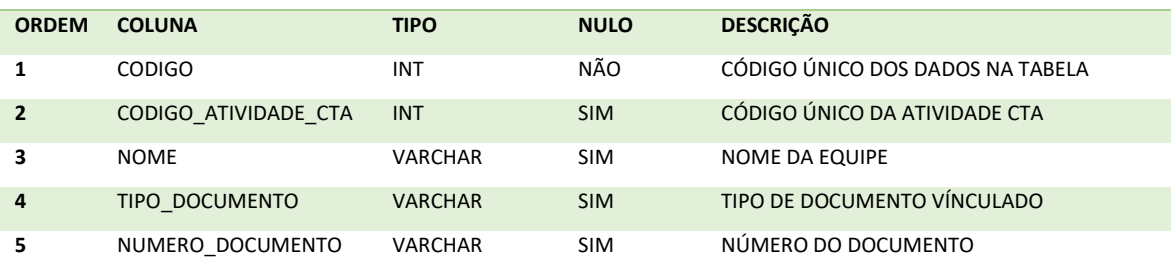

#### ATIVIDADE\_CTA\_ORIGEM\_DETENTOR\_ARQUIVO\_INDIGENA\_PRECAD DADOS REFERENTES AOS ARQUIVOS DE ATIVIDADES RELACIONADAS À INDÍGENAS

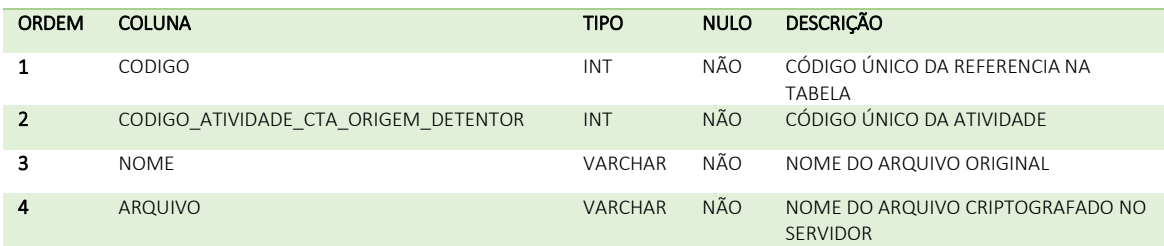

#### ATIVIDADE\_CTA\_ORIGEM\_DETENTOR\_ARQUIVO\_PRECAD DADOS DA RELAÇÃO DO ARQUIVO COM O CADASTRO DE DETENTOR

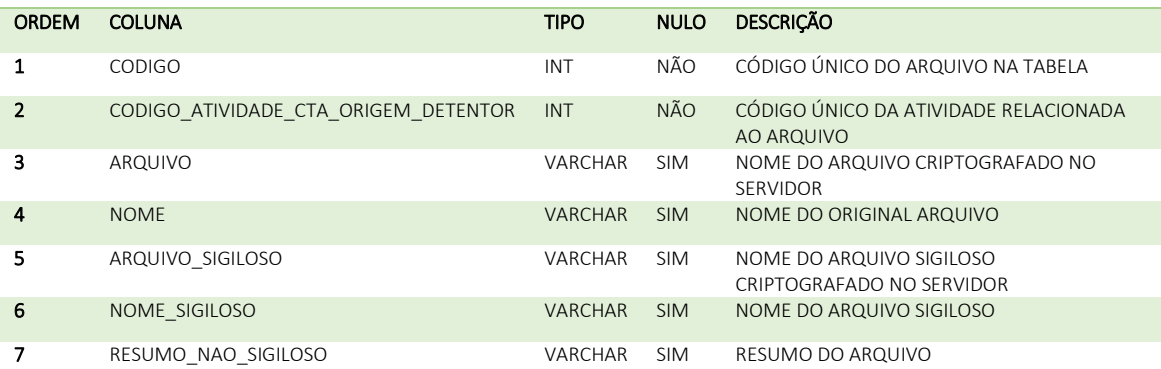

#### ATIVIDADE\_CTA\_ORIGEM\_DETENTOR\_PRECAD DADOS DE ORIGEM DO DETENTOR DA CTA

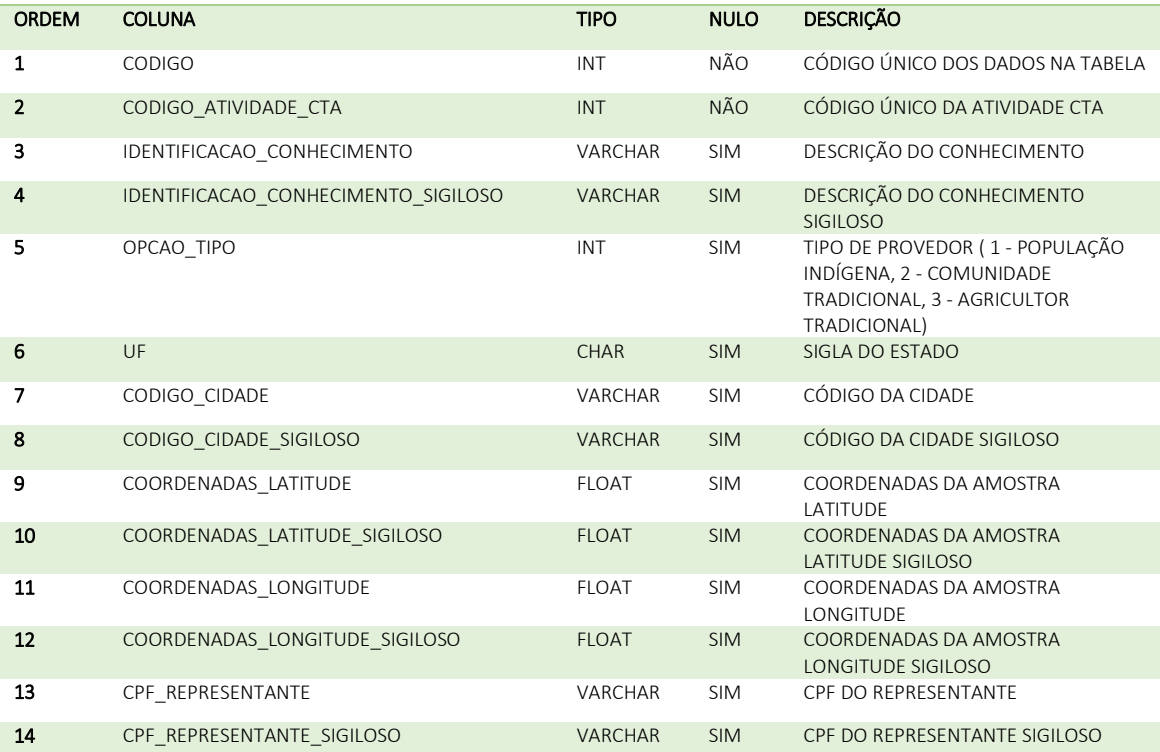

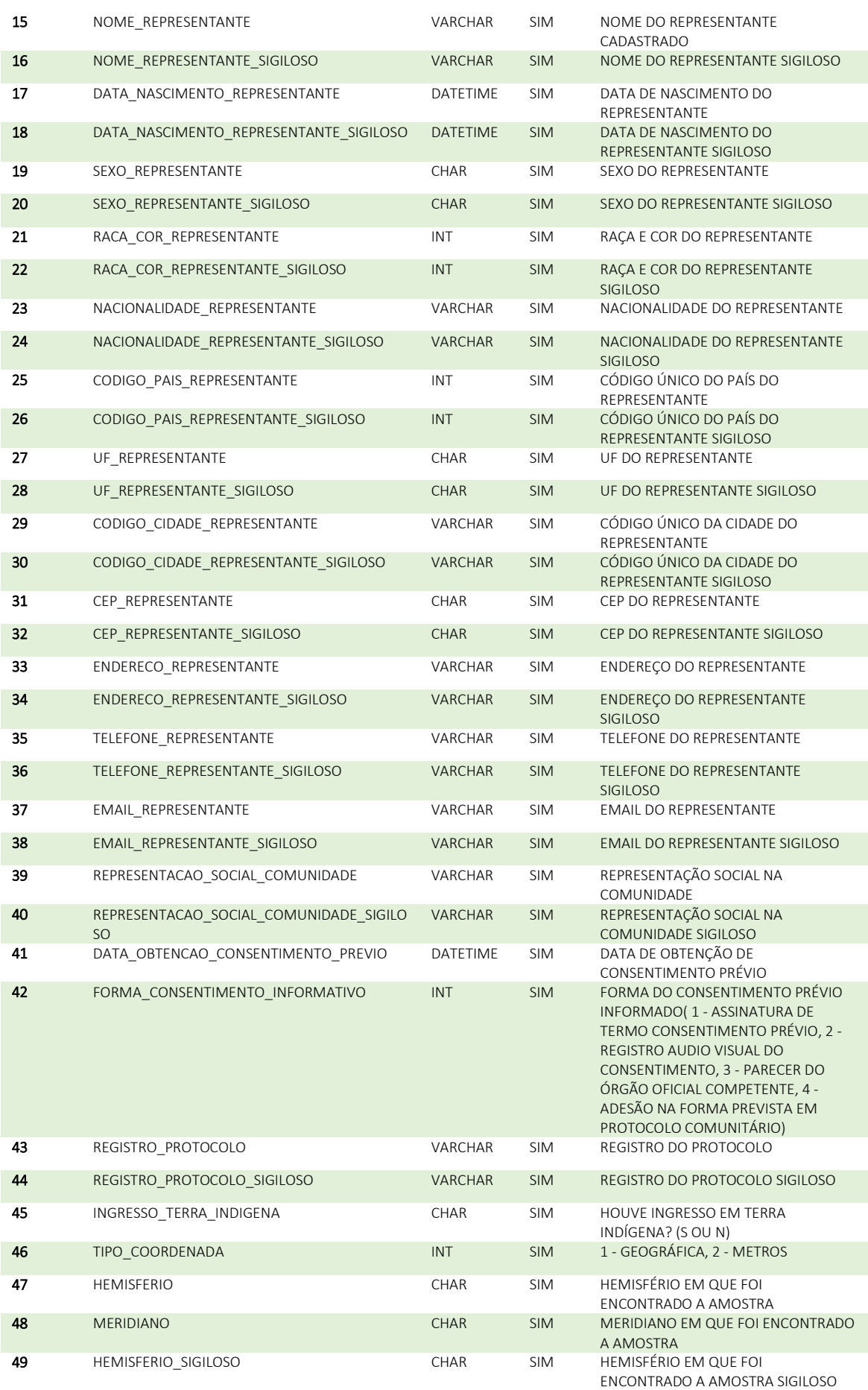

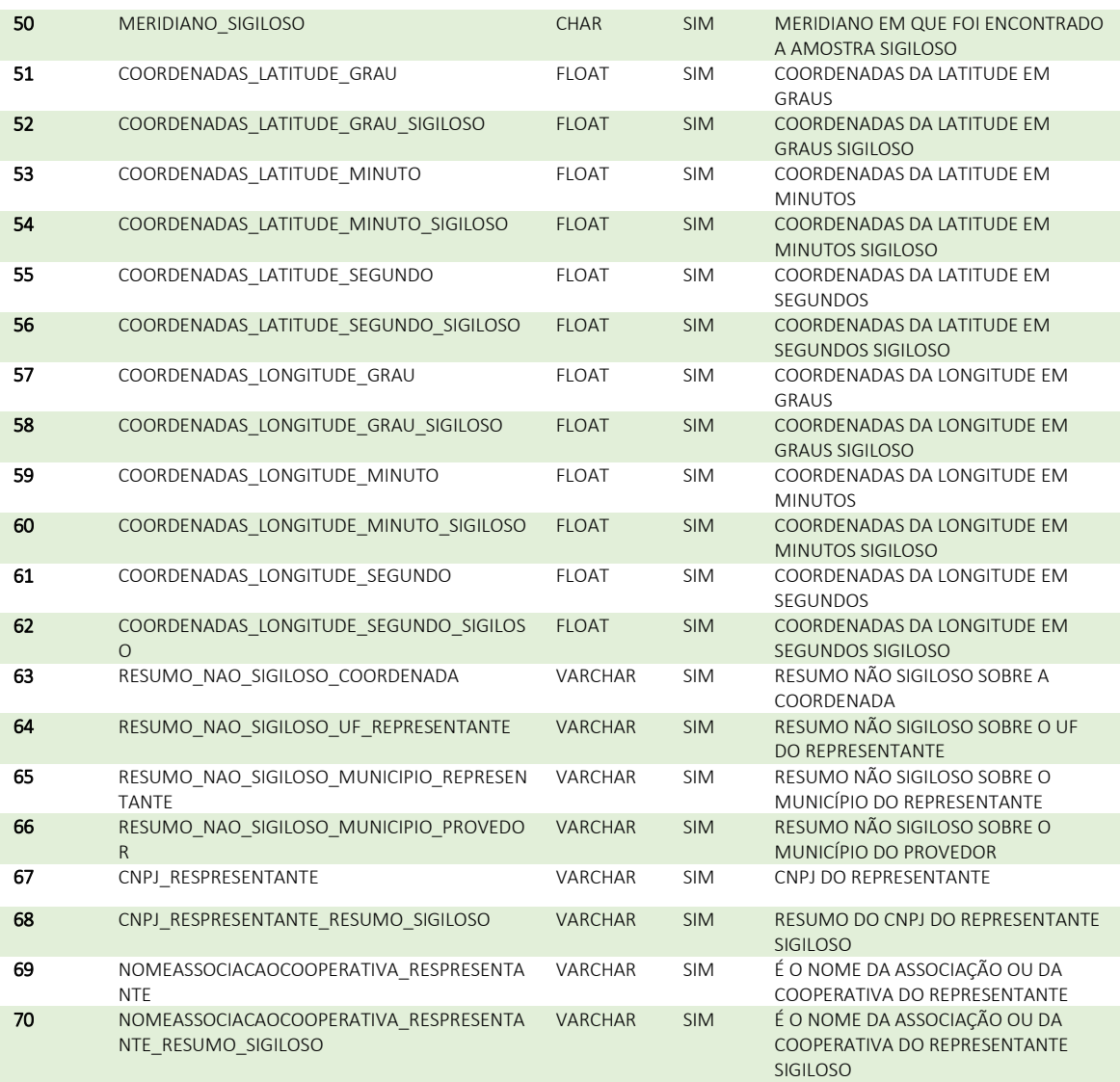

#### ATIVIDADE\_CTA\_ORIGEM\_NAO\_IDENTIFICAVEL\_PRECAD CADASTRO DA CTA DE ORIGEM NÃO IDENTIFICÁVEL

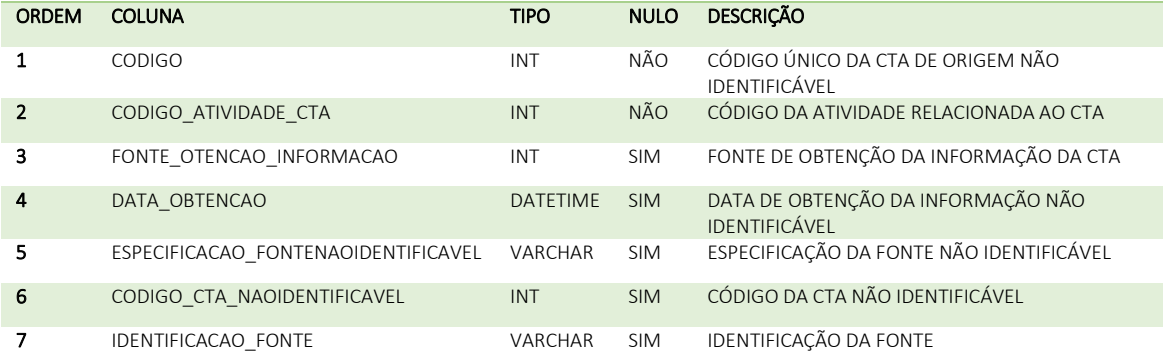

#### ATIVIDADE\_CTA\_ORIGEM\_SECUNDARIA\_ARQUIVO\_INDIGENA\_PRECAD DADOS DO ARQUIVO VINCULADO A ATIVIDADE PELA CTA NA QUAL HOUVE INGRESSO EM TERRAS INDÍGENAS

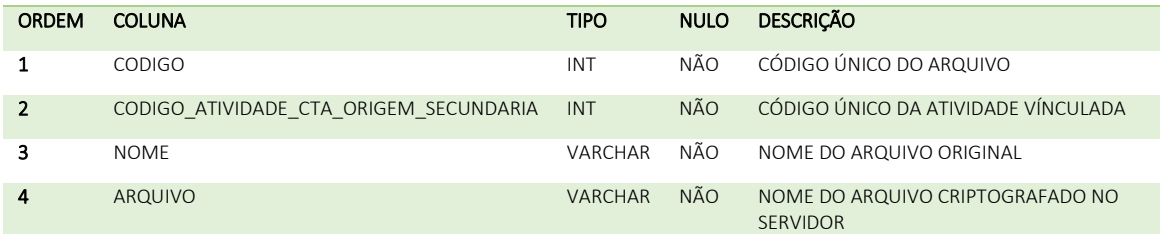

#### ATIVIDADE\_CTA\_ORIGEM\_SECUNDARIA\_ARQUIVO\_PRECAD DADOS DO ARQUIVO VÍCULADO A ATIVIDADE CTA DE ORIGEM SECUNDÁRIA

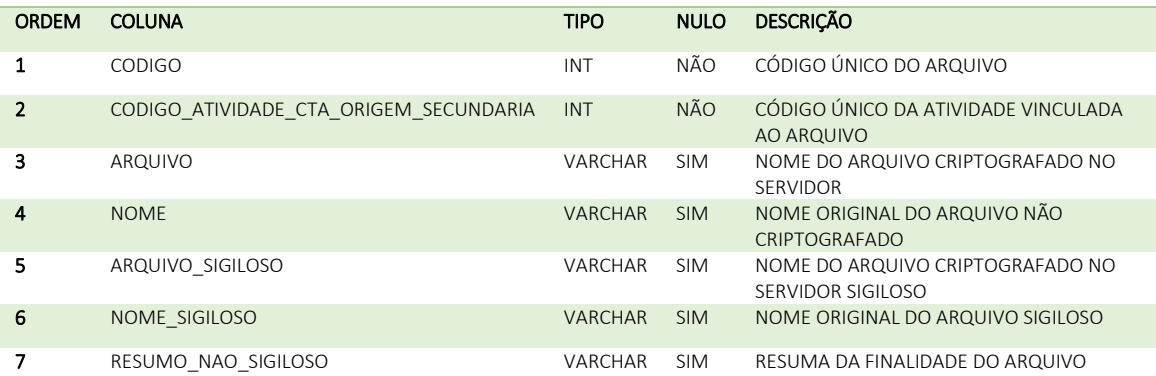

#### ATIVIDADE\_CTA\_ORIGEM\_SECUNDARIA\_PRECAD DADOS DA ORIGEM SECUNDÁRIA DA ATIVIDADE

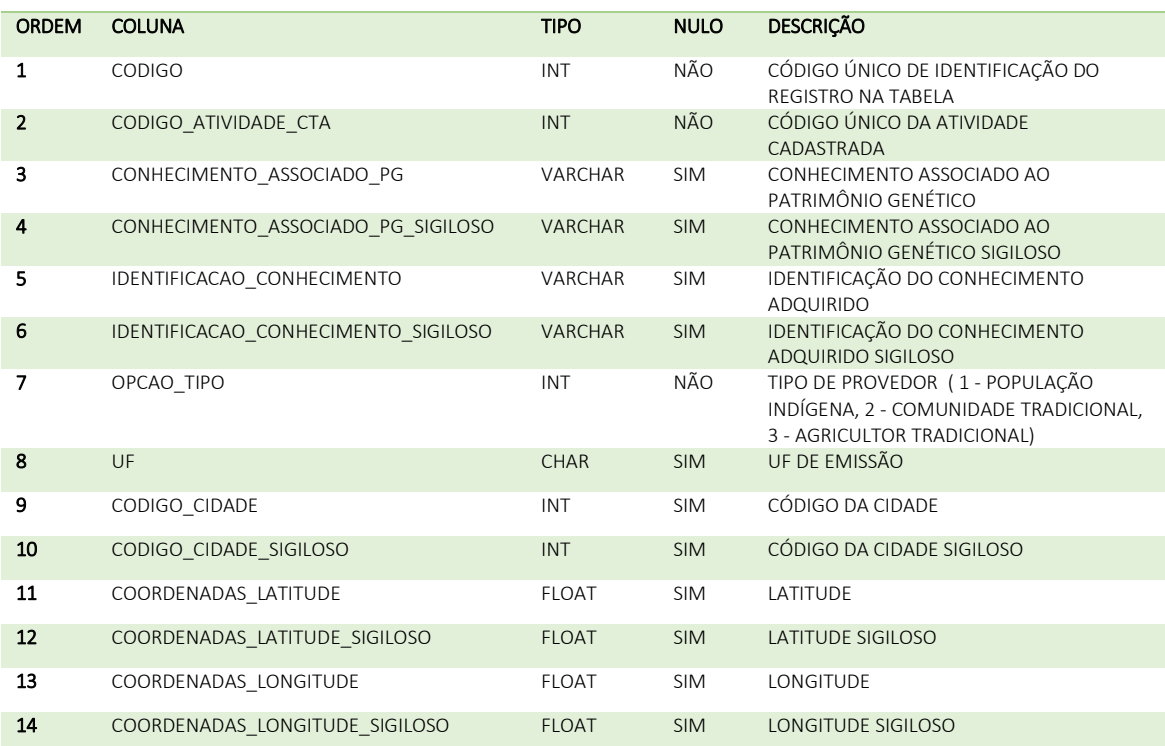

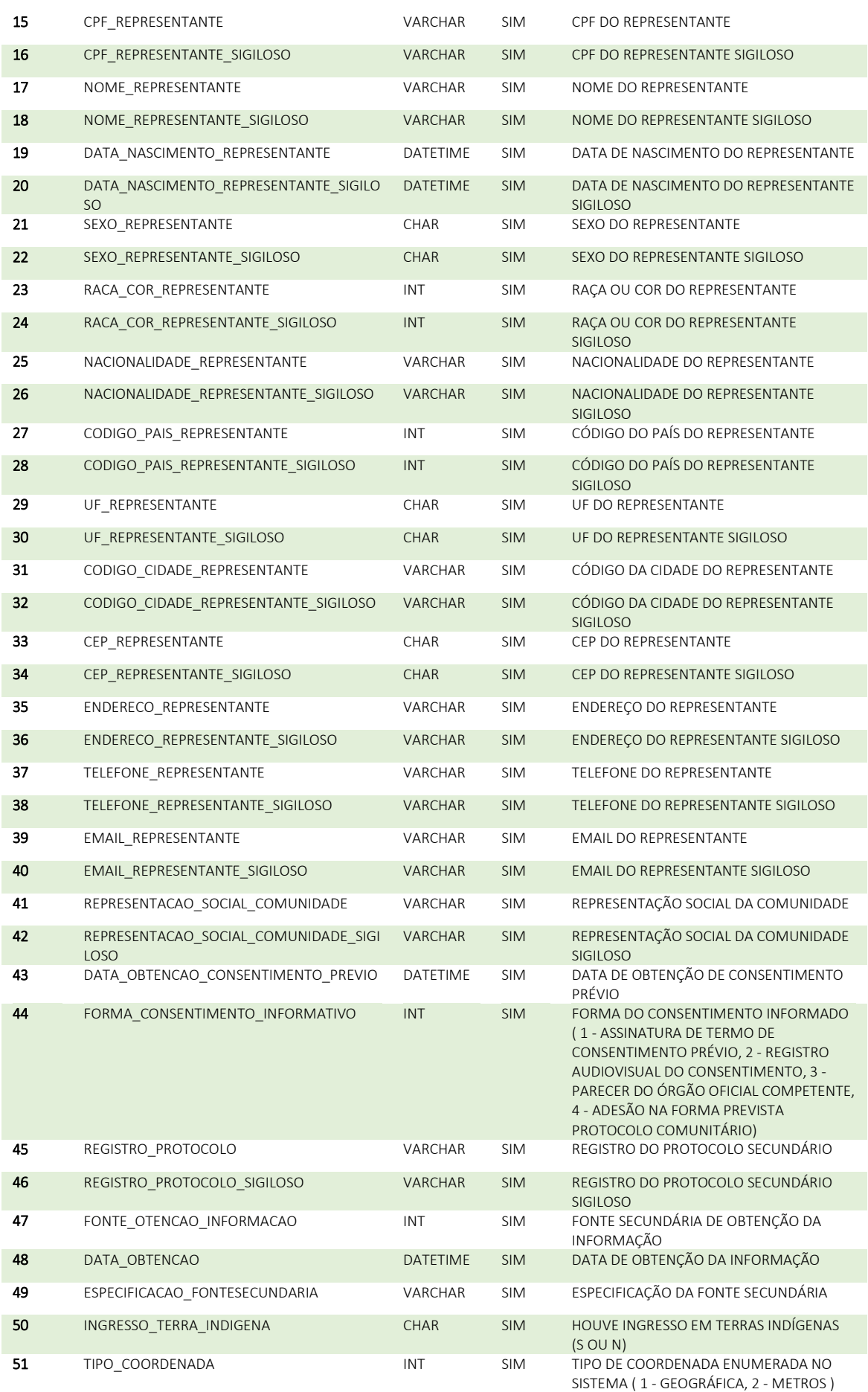

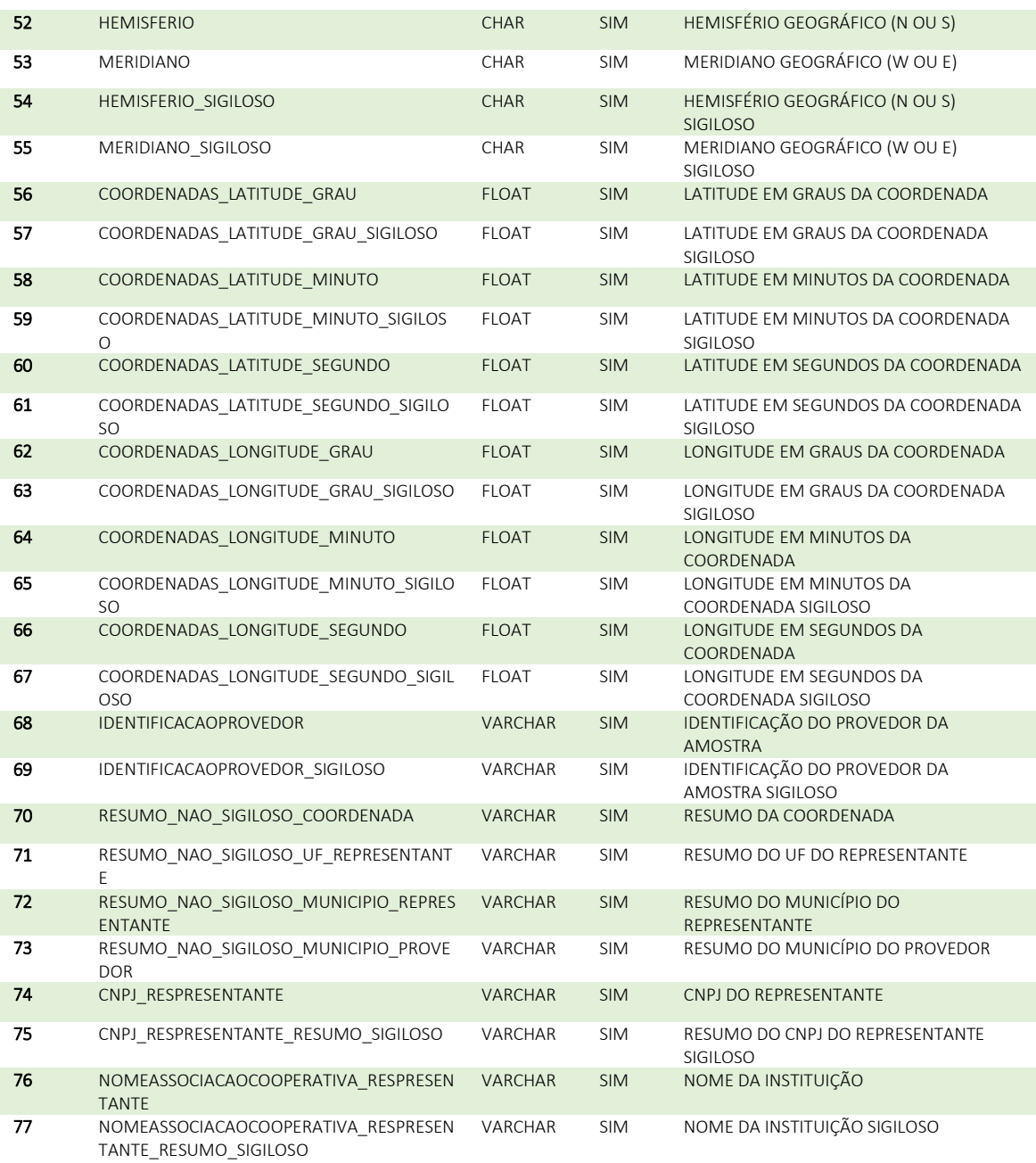

#### ATIVIDADE\_CTA\_PRECAD CADASTRO DO CONHECIMENTO TRADICIONAL ASSOCIADO

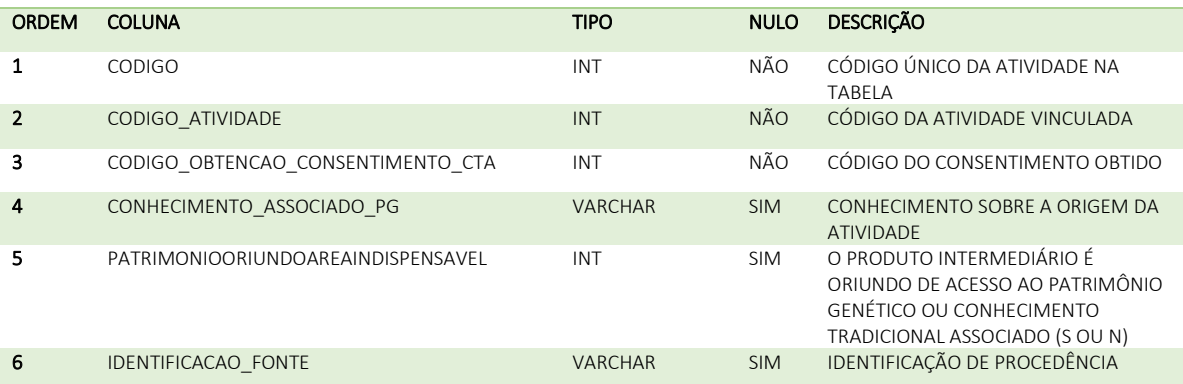

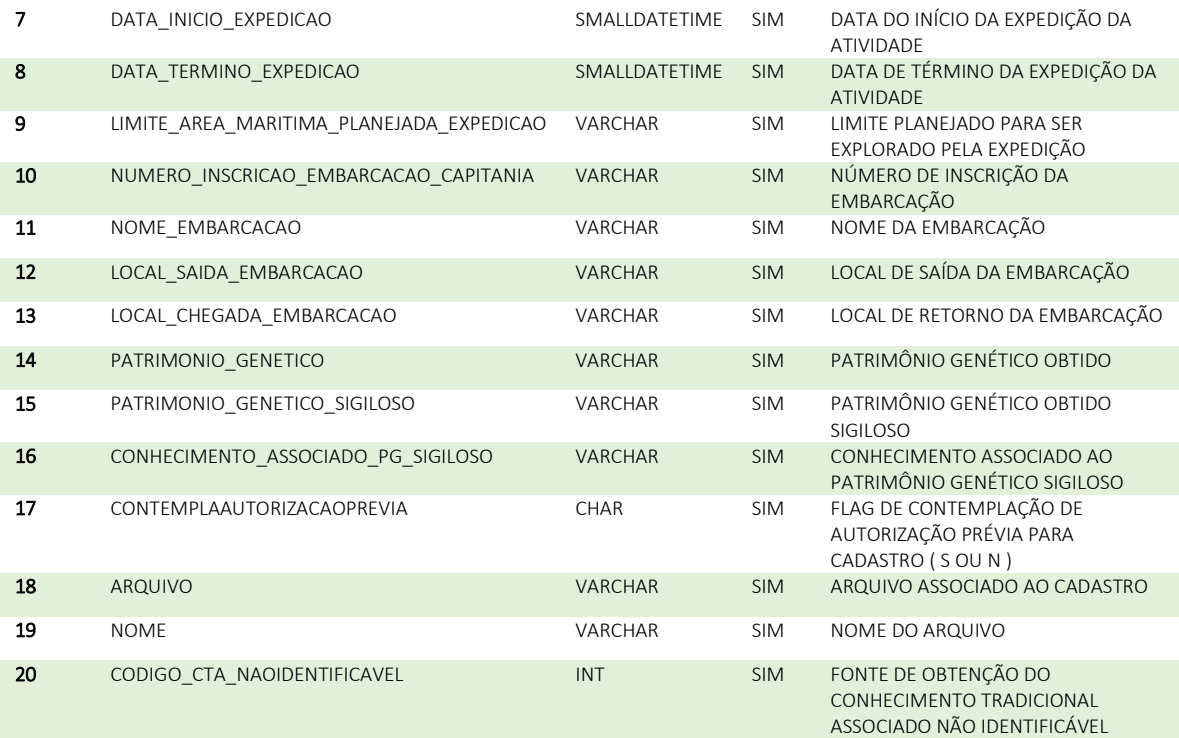

#### ATIVIDADE\_CURB\_ARQUIVO\_PRECAD DADOS DO ARQUIVO CURB

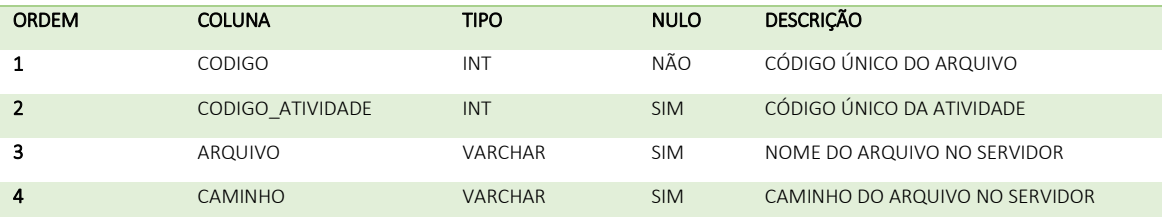

#### ATIVIDADE\_EQUIPE\_PRECAD DADOS DA EQUIPE VÍNCULADA À ATIVIDADE

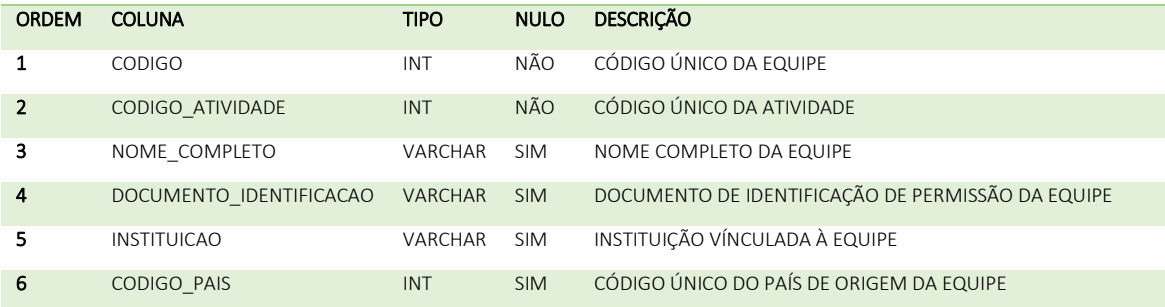

#### ATIVIDADE\_FUNDAMENTO\_SIGILO\_PRECAD DADOS SOBRE O FUNDAMENTO DO SIGILO

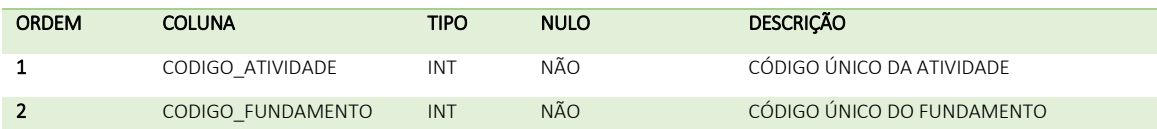

#### ATIVIDADE\_INSTITUICAO\_EXTERIOR\_ARQUIVO\_PRECAD DADOS DO ARQUIVO VÍNCULADO A INSTITUIÇÃO EXTERIOR

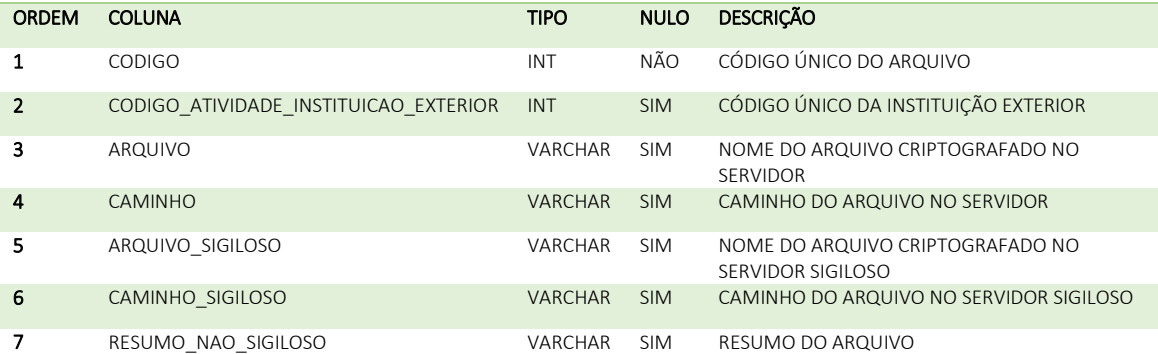

#### ATIVIDADE\_INSTITUICAO\_EXTERIOR\_PRECAD DADOS DE INSTITUIÇÕES DO EXTERIOR

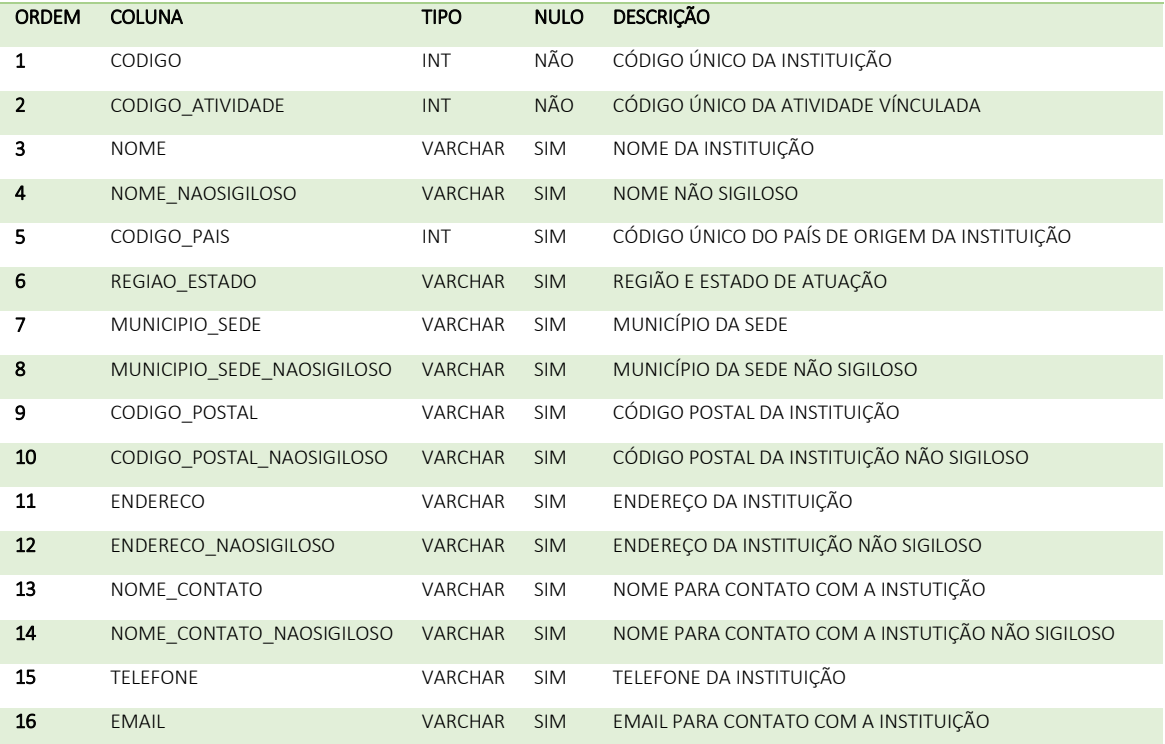

#### ATIVIDADE\_INSTITUICAO\_NACIONAL\_ARQUIVO\_PRECAD DADOS DO ARQUIVO VÍNCULADO A INSTITUIÇÃO NACIONAL

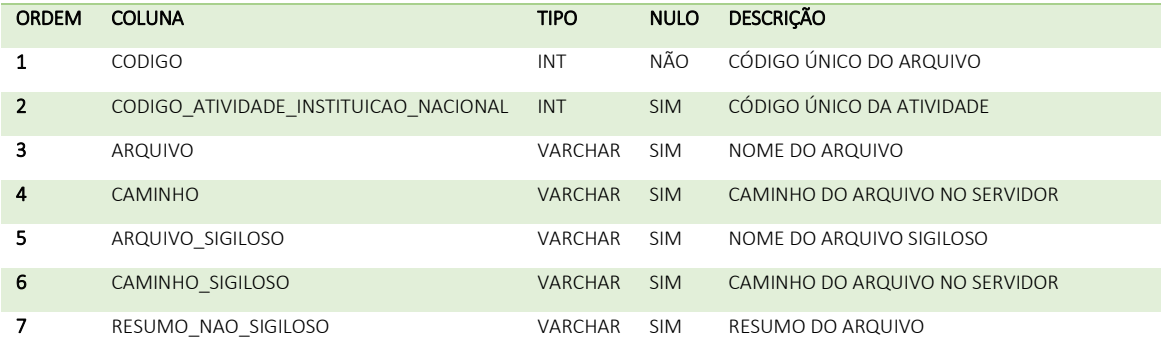

#### ATIVIDADE\_INSTITUICAO\_NACIONAL\_PRECAD DADOS DE CADASTRO DE INSTITUIÇÃO NACIONAL

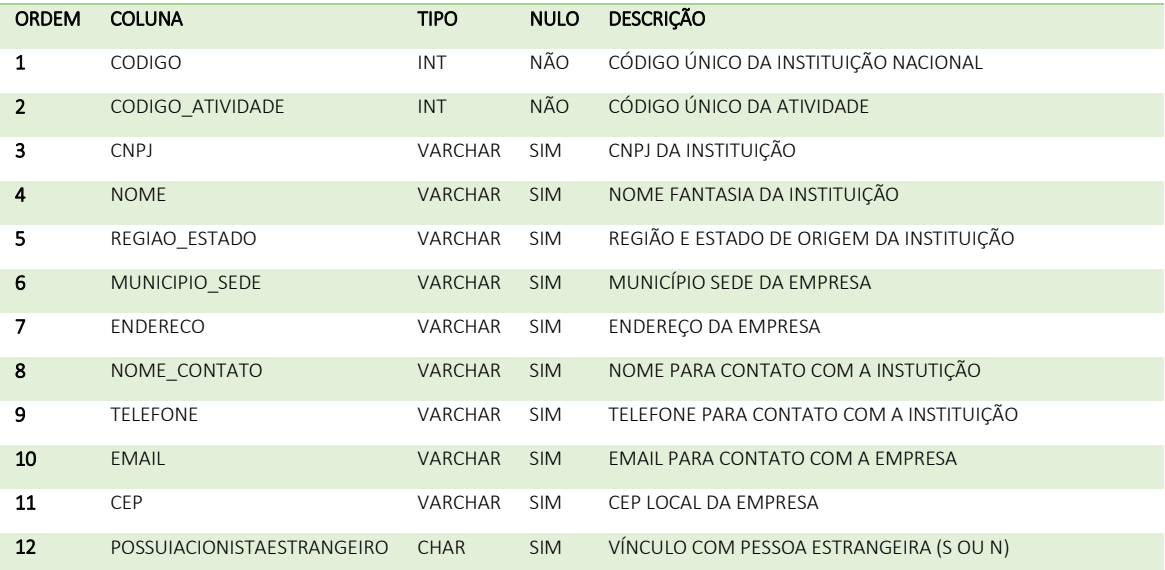

#### ATIVIDADE\_PRECAD FORMULÁRIO DE ATIVIDADE\_PRECAD DE ACESSO

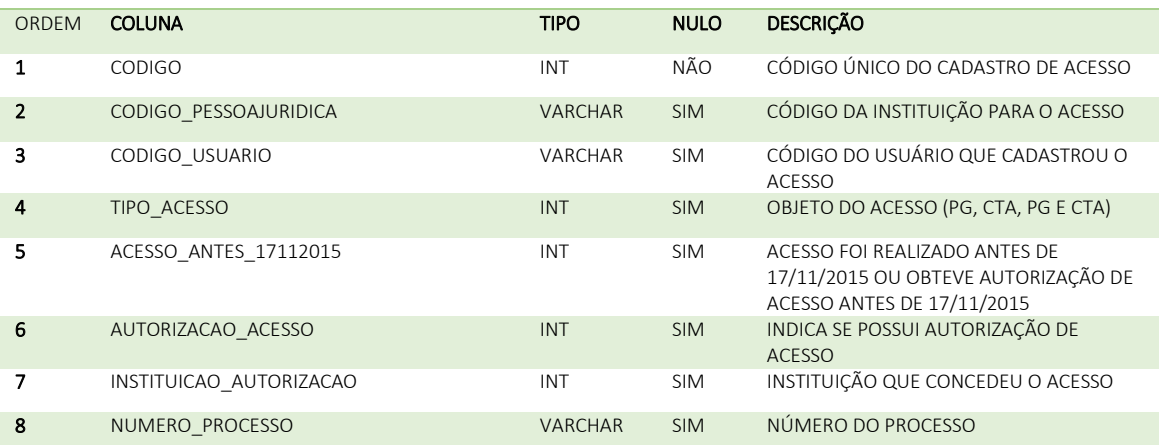

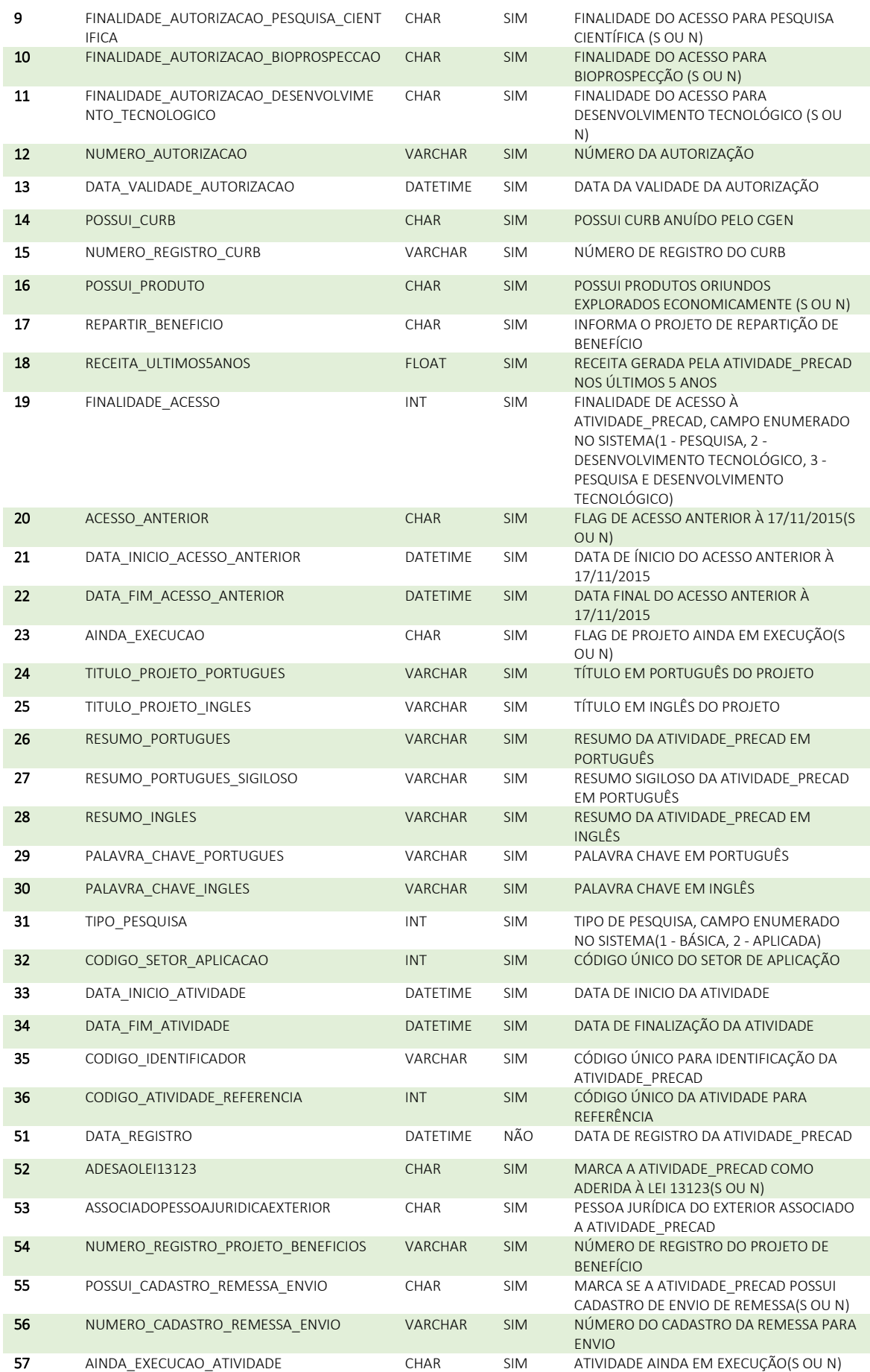

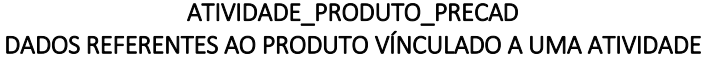

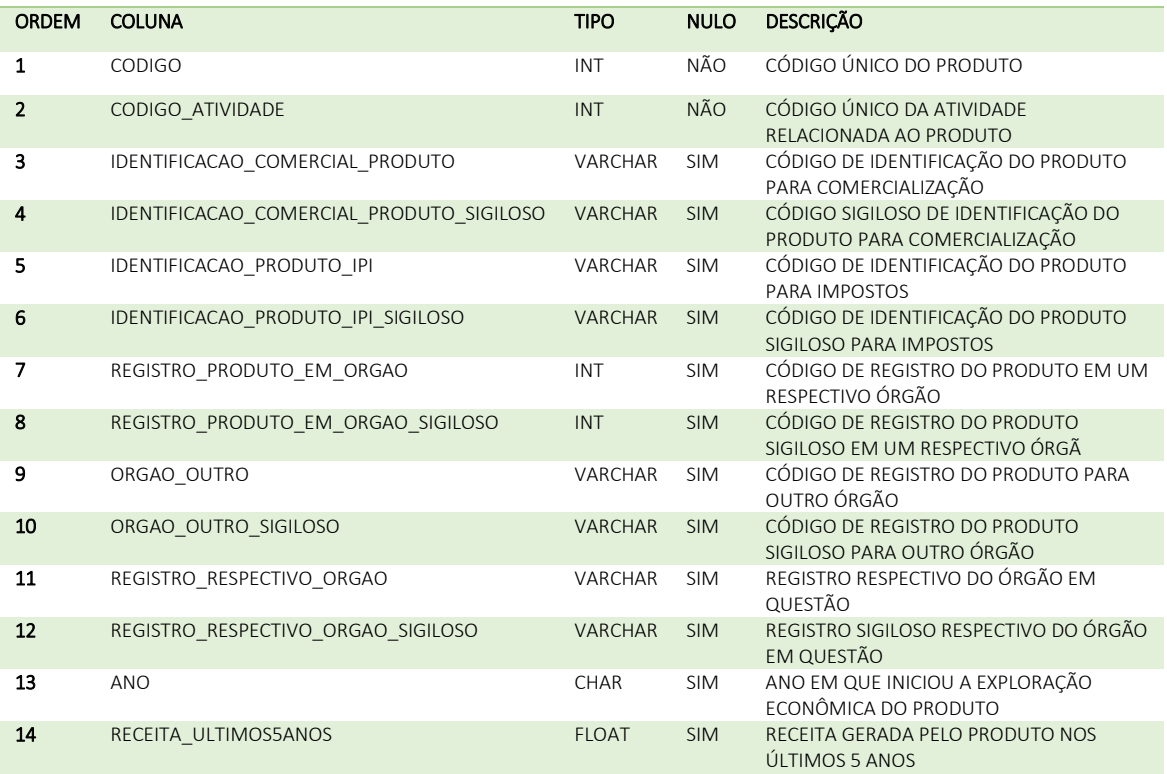

#### ATIVIDADE\_PROJETOREPARTICAO\_ARQUIVO\_PRECAD TABELA PARA GUARDAR AS INFORMAÇÕES DO ARQUIVO DE REPARTIÇÃO

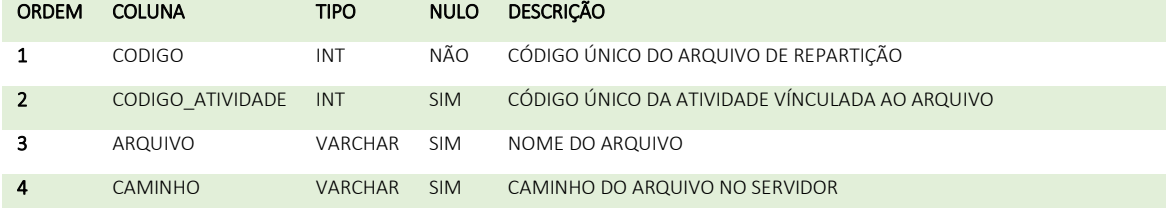

#### ATIVIDADE\_REMESSA\_ACESSO\_PRECAD TABELA DE ACESSO ÀS REMESSAS

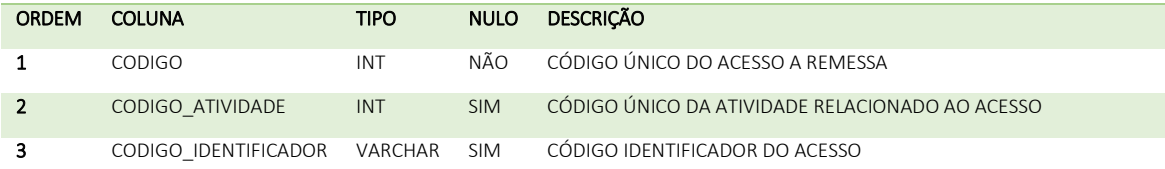

#### ATIVIDADE\_RESPONSAVEL\_PRECAD TABELA DE VÍNCULO ENTRE ATIVIDADE E USUÁRIO RESPONSÁVEL

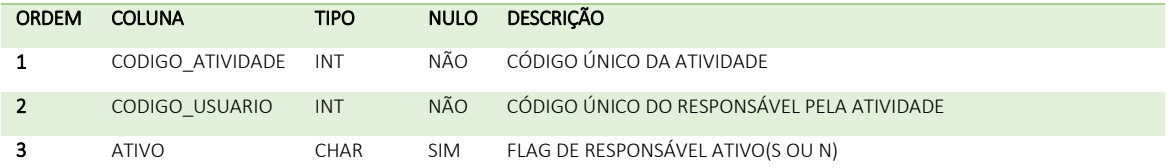

#### ATIVIDADE\_RESULTADO\_OBTIDO\_DECLARACAOISENCAOREPARTICAOBENEFICIO\_ARQUIVO\_PRECAD DECLARAÇÃO DE ISENÇÃO DE IMPOSTOS DO RESULTADO

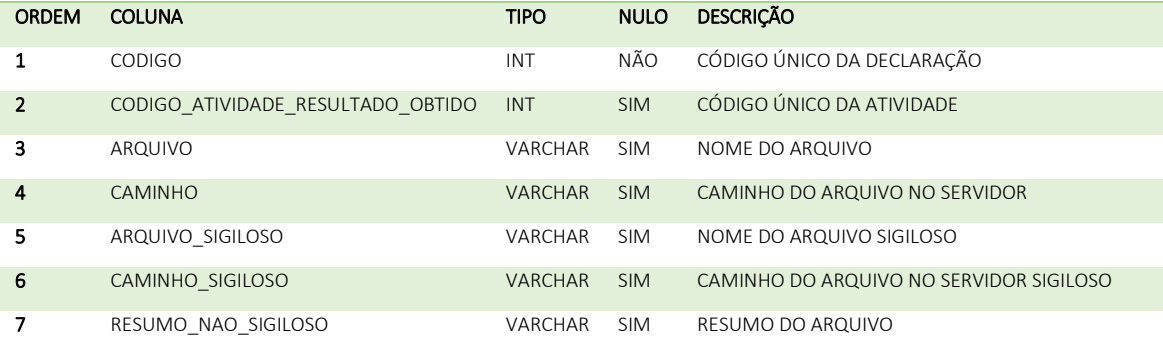

#### ATIVIDADE\_RESULTADO\_OBTIDO\_PRECAD DADOS DO RESULTADO OBTIDO DA AMOSTRA

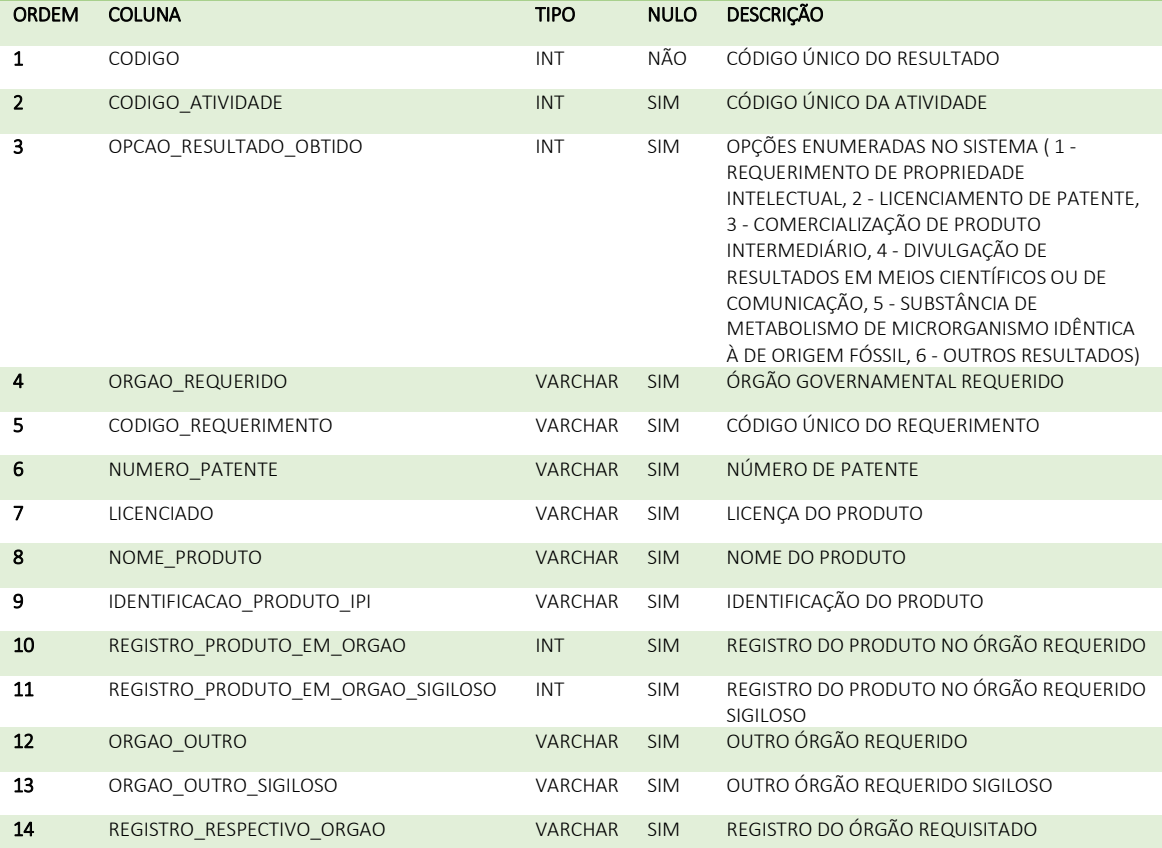

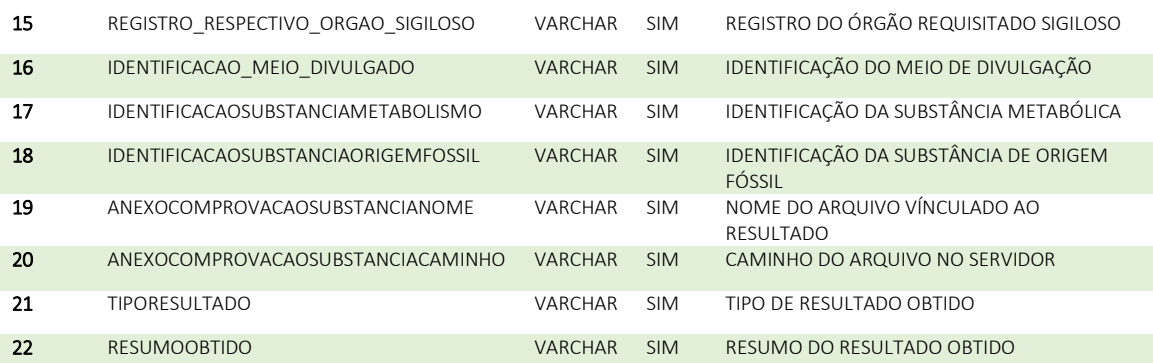

#### ATIVIDADE\_TERMOCOMPROMISSO\_ARQUIVO\_PRECAD TERMO DE COMPROMISSO DA ATIVIDADE

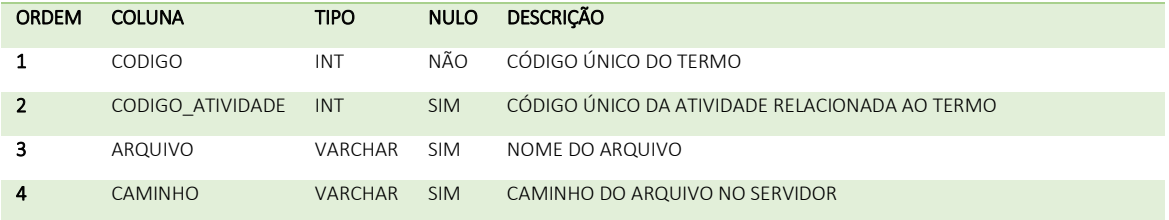

#### ENVIO\_AMOSTRA\_ACONDICIONAMENTO\_PRECAD DADOS DE ACONDICIONAMENTO DO ENVIO DA AMOSTRA

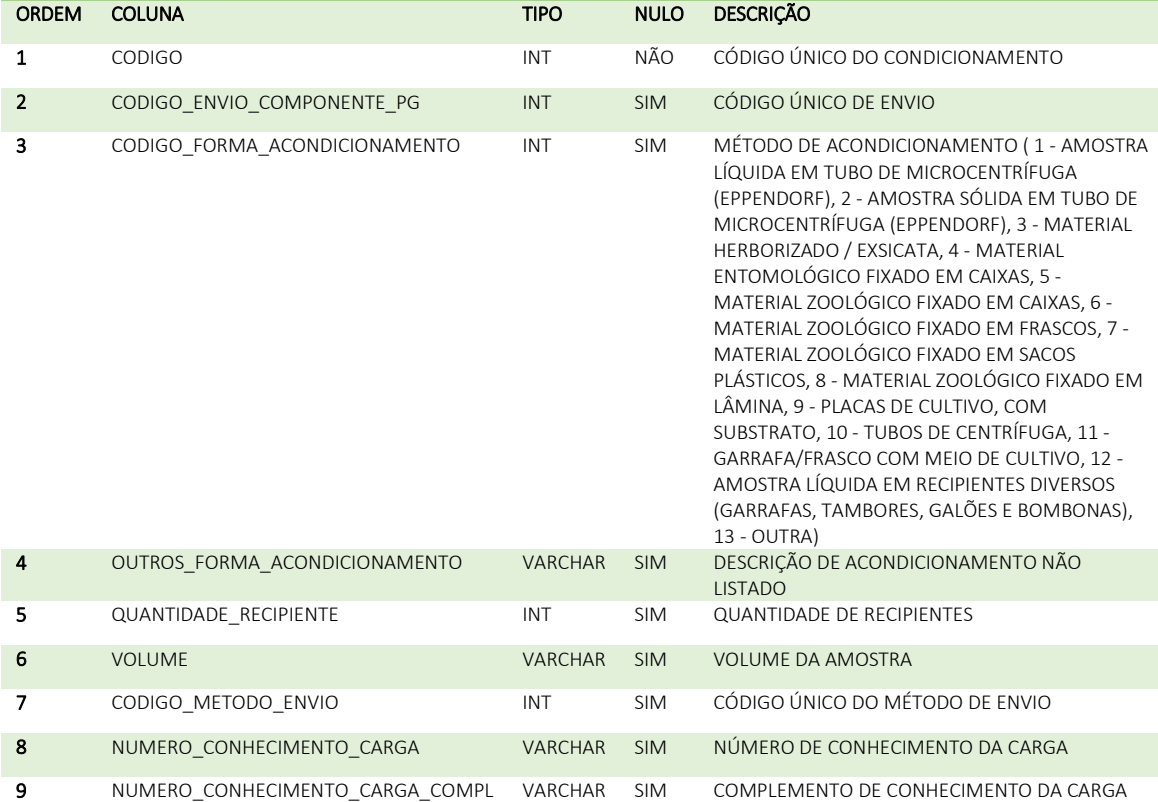

#### ENVIO\_AMOSTRA\_ARQUIVO\_PRECAD\_DECLARACAO DADOS DO ARQUIVO DE DECLARAÇÃO DE ENVIO DA AMOSTRA

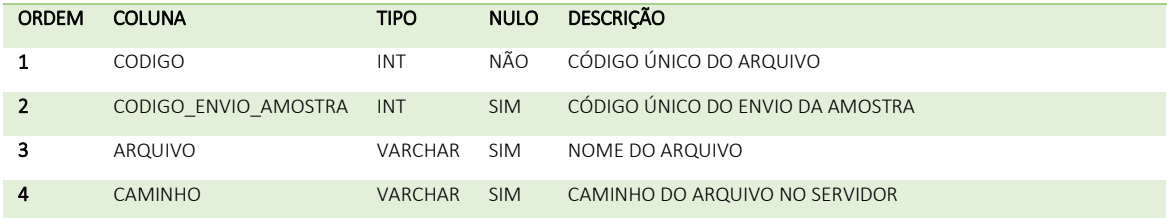

#### ENVIO\_AMOSTRA\_ARQUIVO\_PRECAD\_PRESTACAOSERVICO DADOS DE ENVIO DA AMOSTRA - PRESTAÇÃO DE SERVIÇO

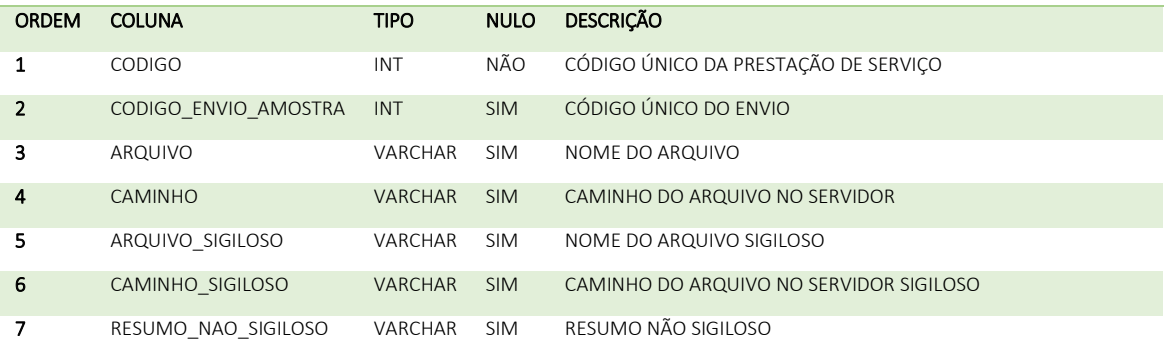

#### ENVIO\_AMOSTRA\_COMPONENTE\_PG\_PRECAD DADOS DE ENVIO DO PATRIMÔNIO GENÉTICO DA AMOSTRA

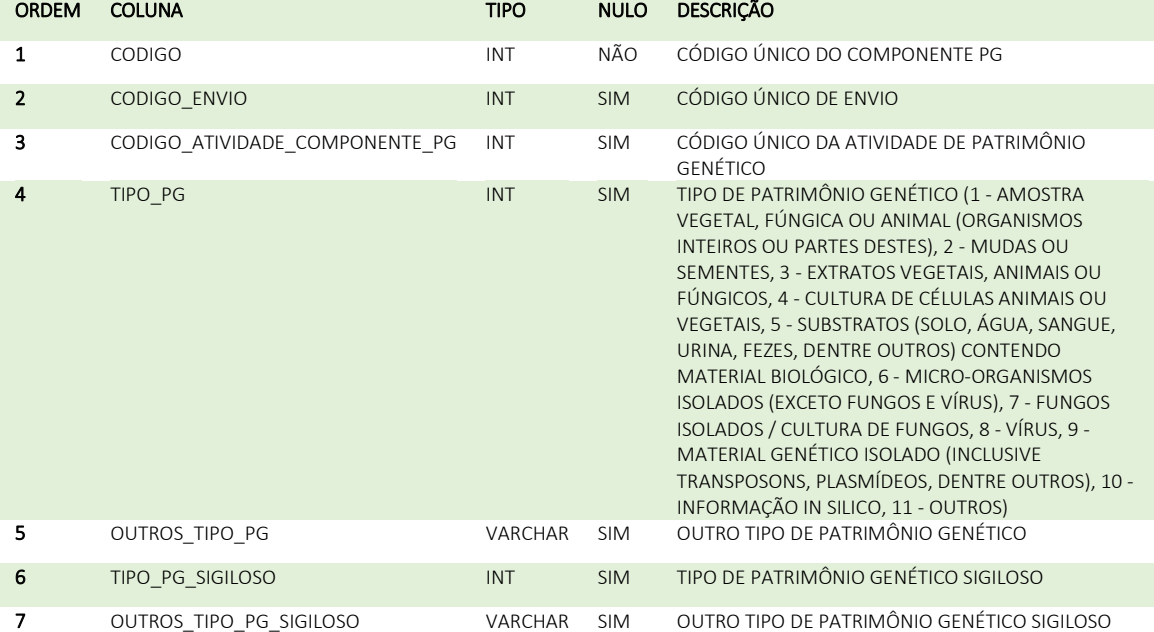

#### ENVIO\_AMOSTRA\_PRECAD ENVIO DE INFORMAÇÕES DA AMOSTRA

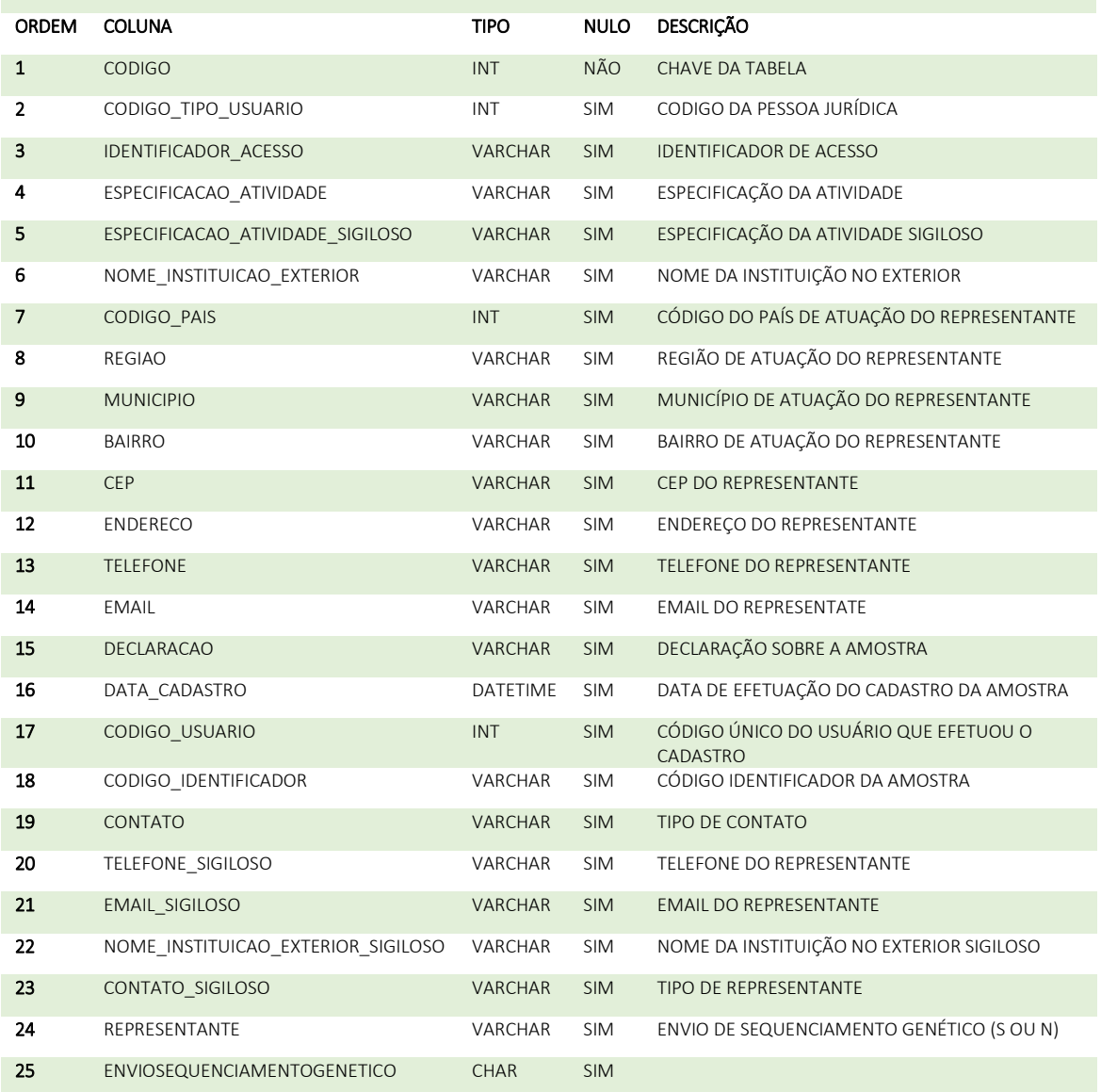

#### REMESSA\_ACONDICIONAMENTO\_PRECAD PREPARAÇÃO DA REMESSA

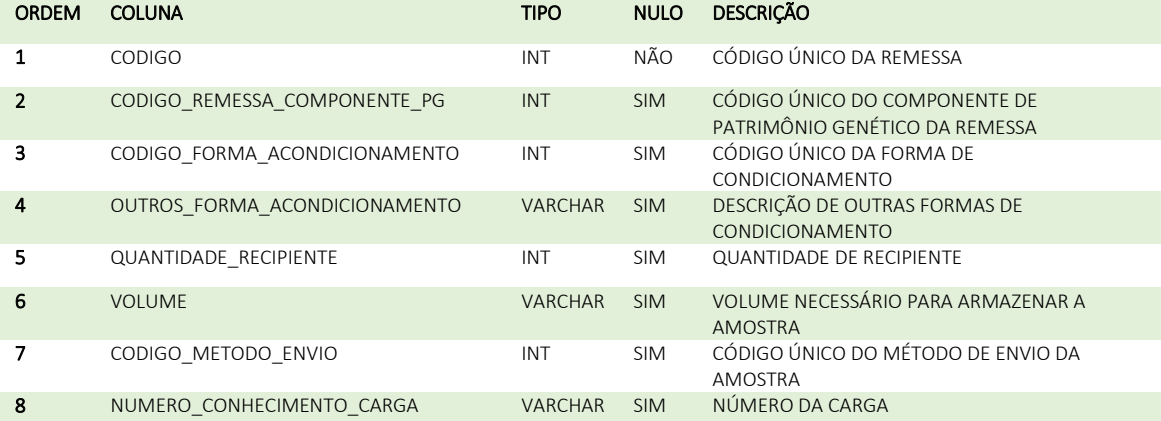

#### REMESSA\_COMPONENTE\_PG\_PRECAD DADOS DO COMPONENTE DE PATRIMÔNIO GENÉTICO NA REMESSA

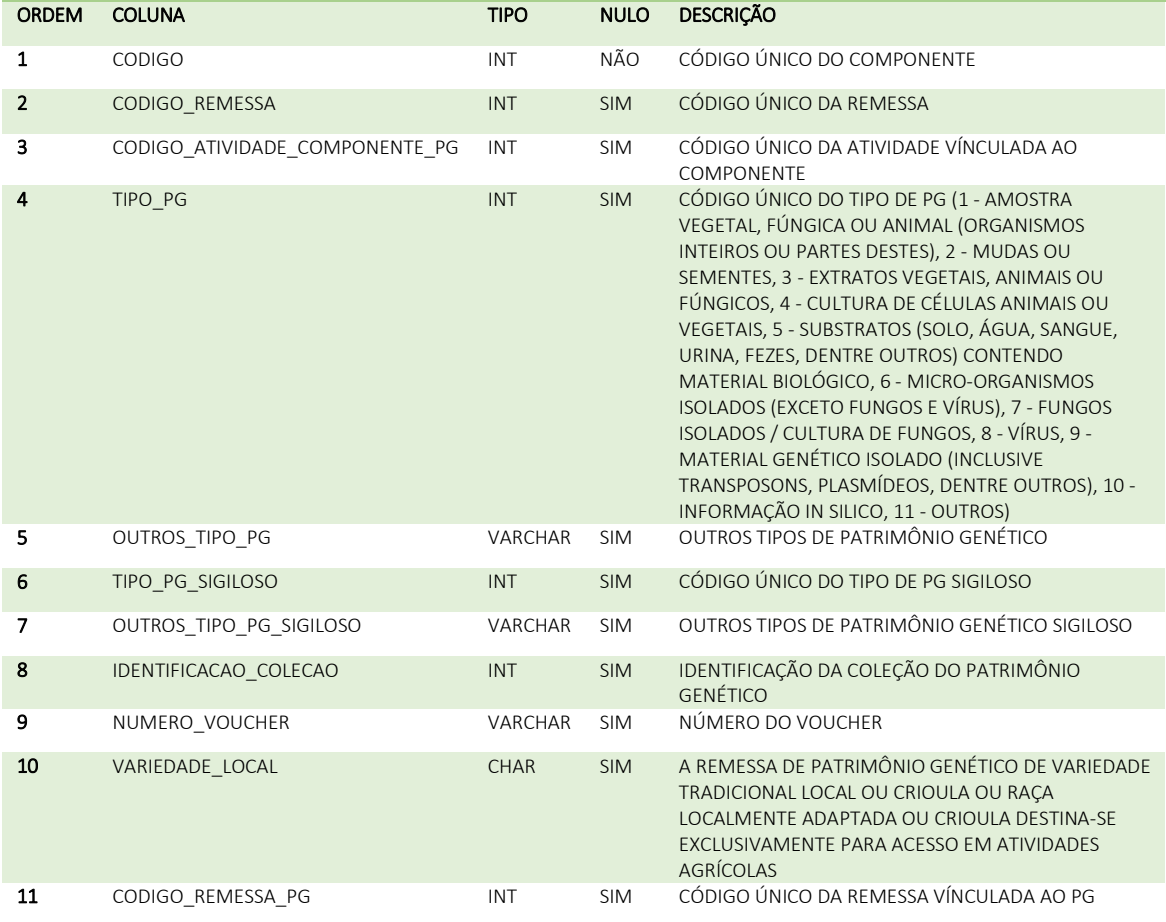

#### REMESSA\_CONSENTIMENTOPREVIOINFORMADO\_ARQUIVO\_PRECAD DADOS DO ARQUIVO DE CONSENTIMENTO PRÉVIO VÍNCULADO À REMESSA

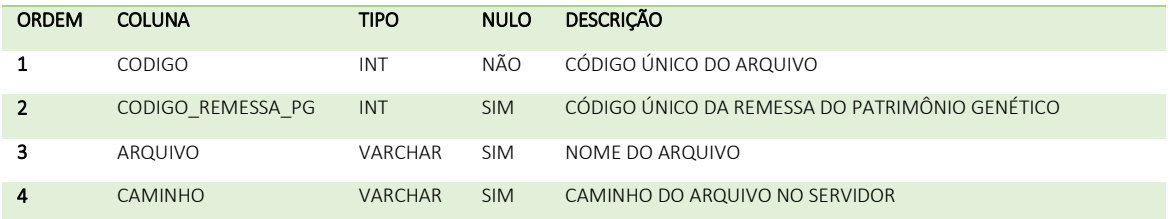

#### REMESSA\_DOCUMENTOSREPRESENTACAO\_ARQUIVO\_PRECAD DADOS DO ARQUIVO DE DOCUMENTAÇÃO PARA APRESENTAÇÃO DA REMESSA

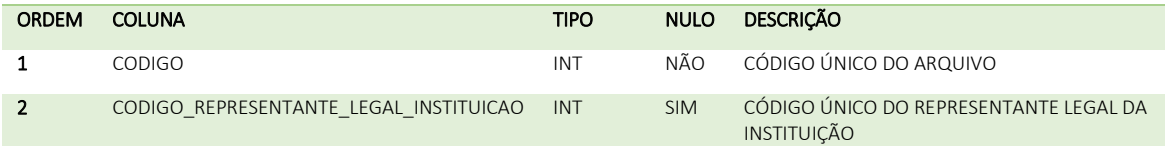

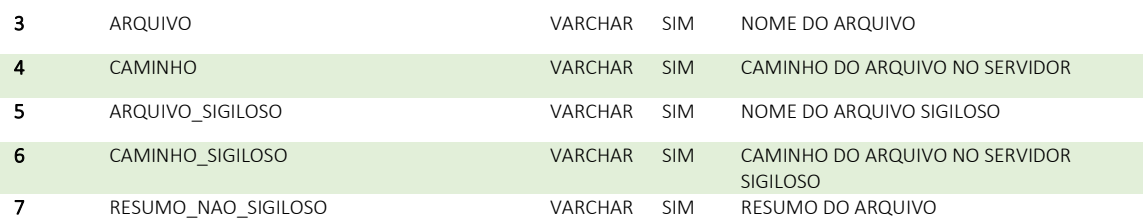

#### REMESSA\_FUNDAMENTO\_SIGILO\_PRECAD FUNDAMENTOS DE SIGILO DA REMESSA

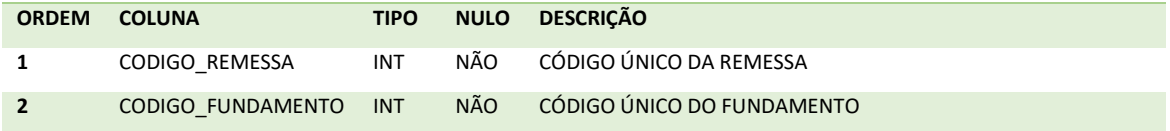

#### REMESSA\_NUMERO\_CADASTRO\_ACESSO\_PRECAD NÚMERO DE ACESSO DE REMESSA CADASTRADA

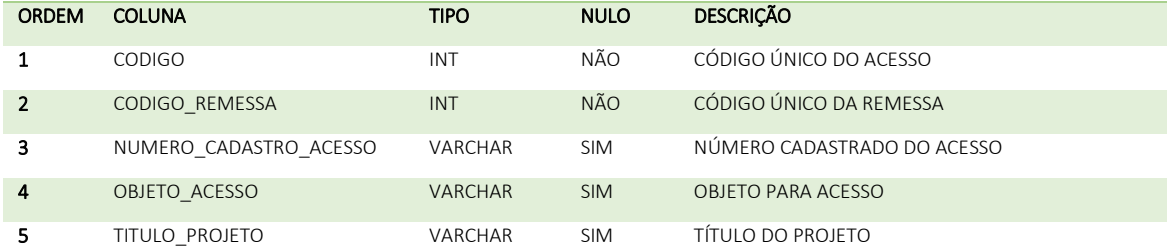

#### REMESSA\_PG\_DECLARACAOAUTORIZACAOPREVIA\_PRECAD RELAÇÃO DA REMESSA COM A AUTORIZAÇÃO

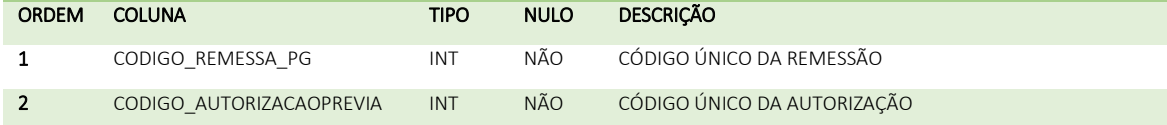

#### REMESSA\_PG\_EQUIPE\_MARINHA\_PRECAD DOCUMENTO DA EQUIPE VÍNCULADA À MARINHA NA REMESSA

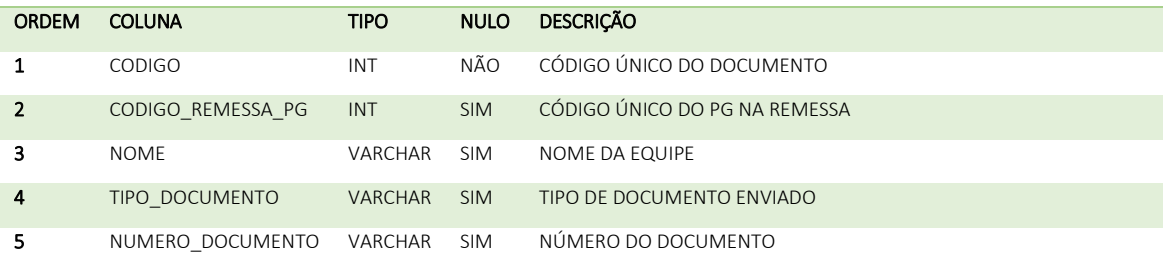

#### REMESSA\_PG\_PRECAD PATRIMÔNIO GENÉTICO VÍNCULADO À REMESSA

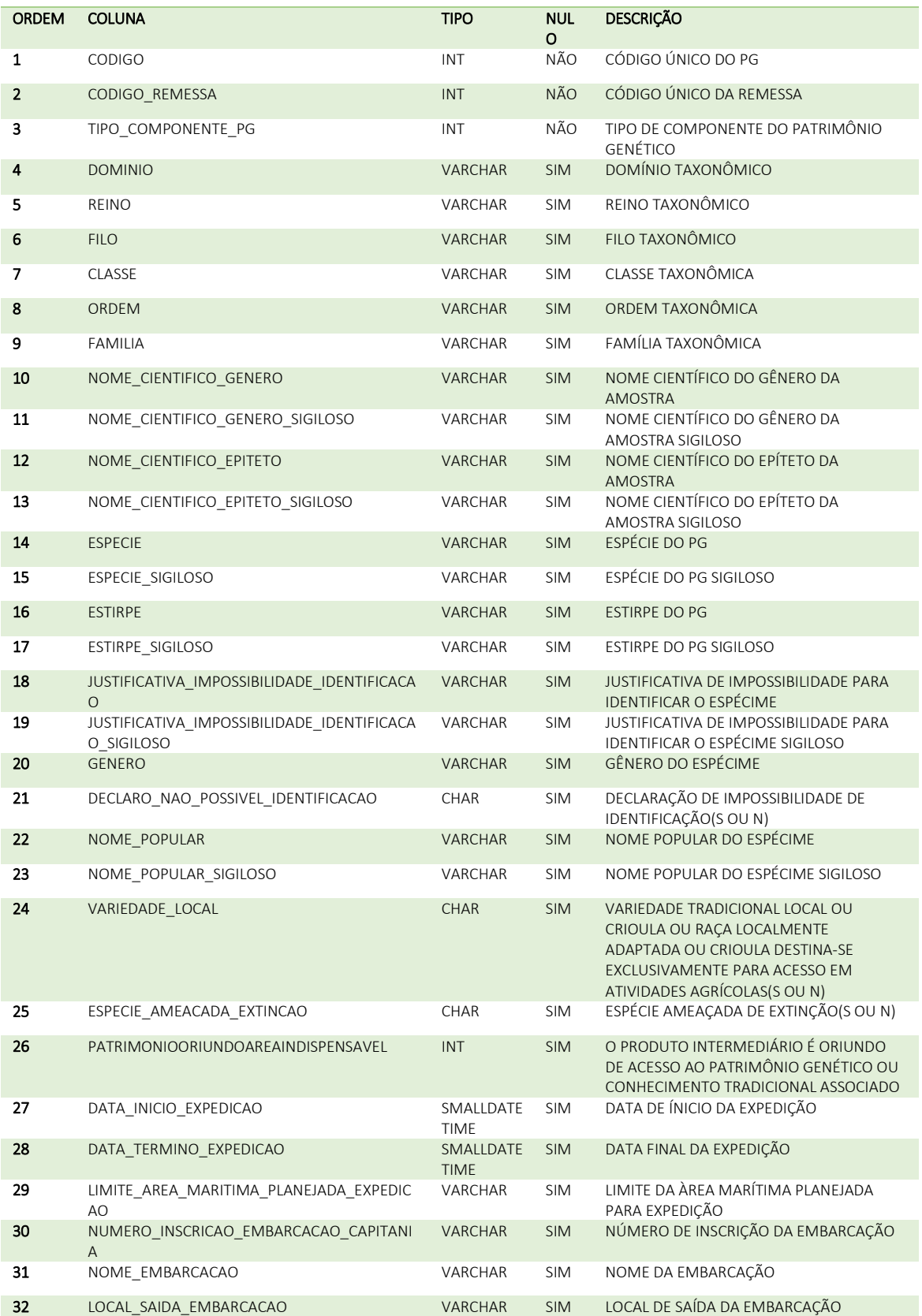

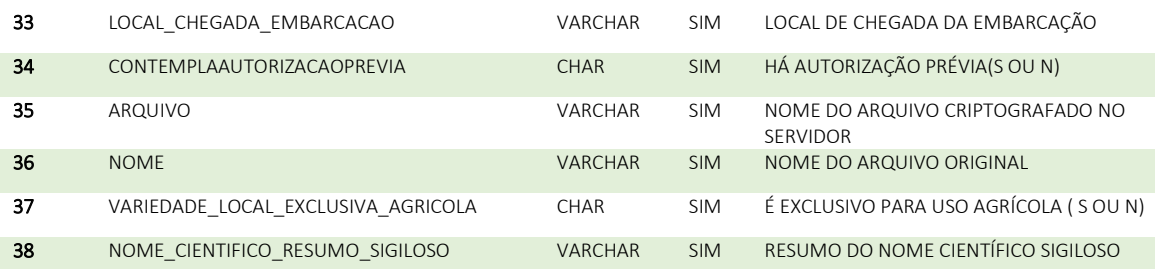

#### REMESSA\_PG\_PROCEDENCIA\_ACESSO\_PRECAD PROCEDÊNCIA DO PG NA REMESSA ACESSO PRECAD

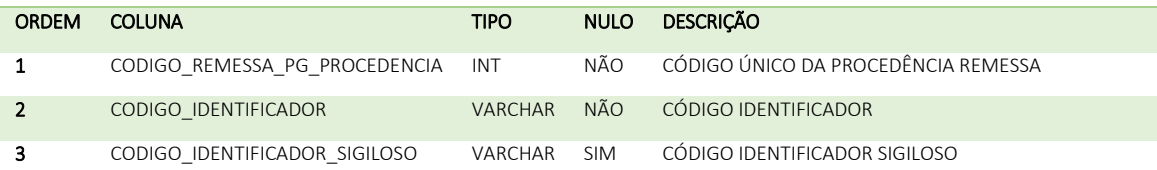

#### REMESSA\_PG\_PROCEDENCIA\_PRECAD PROCEDÊNCIA DO PG NA REMESSA

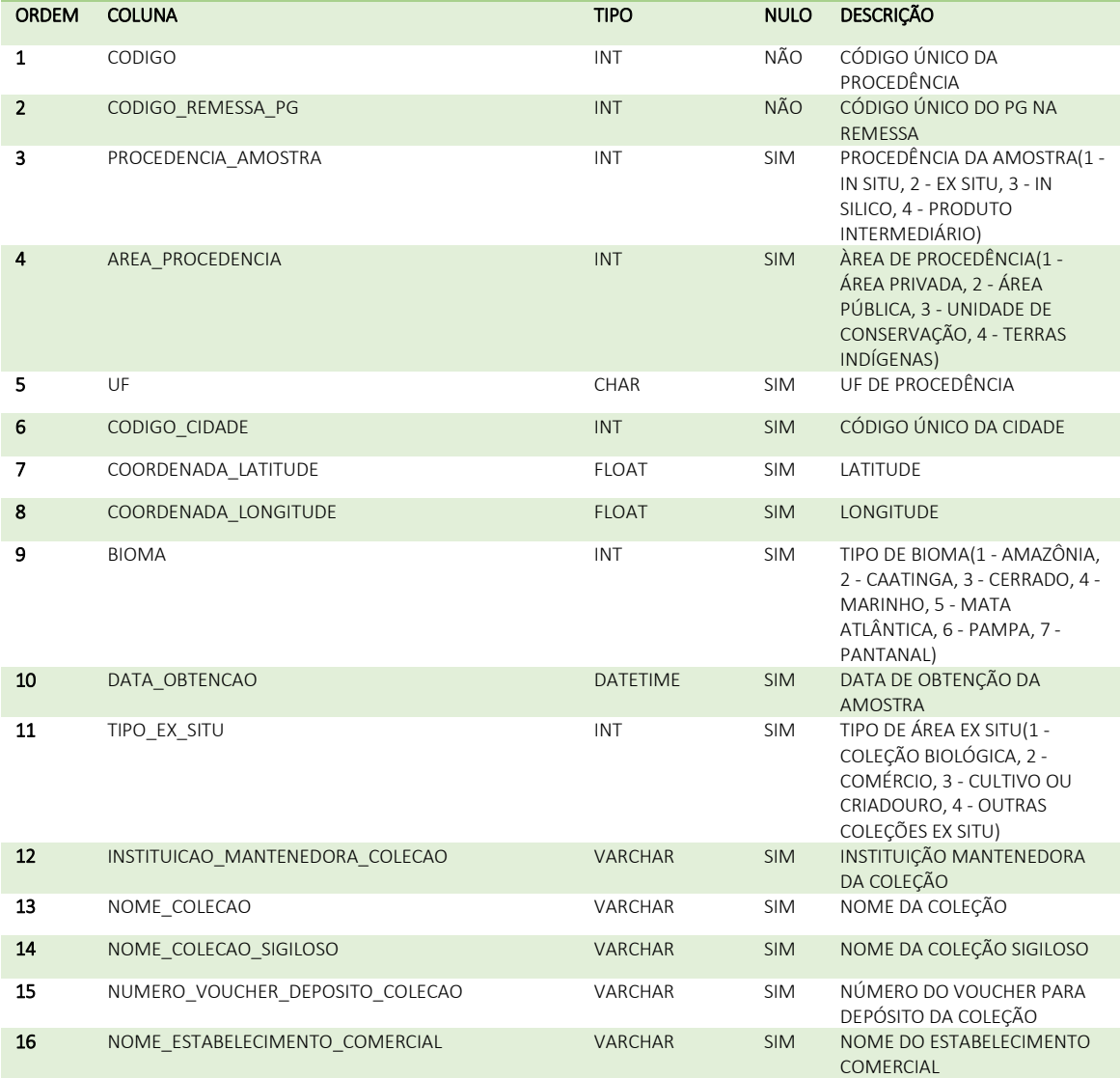

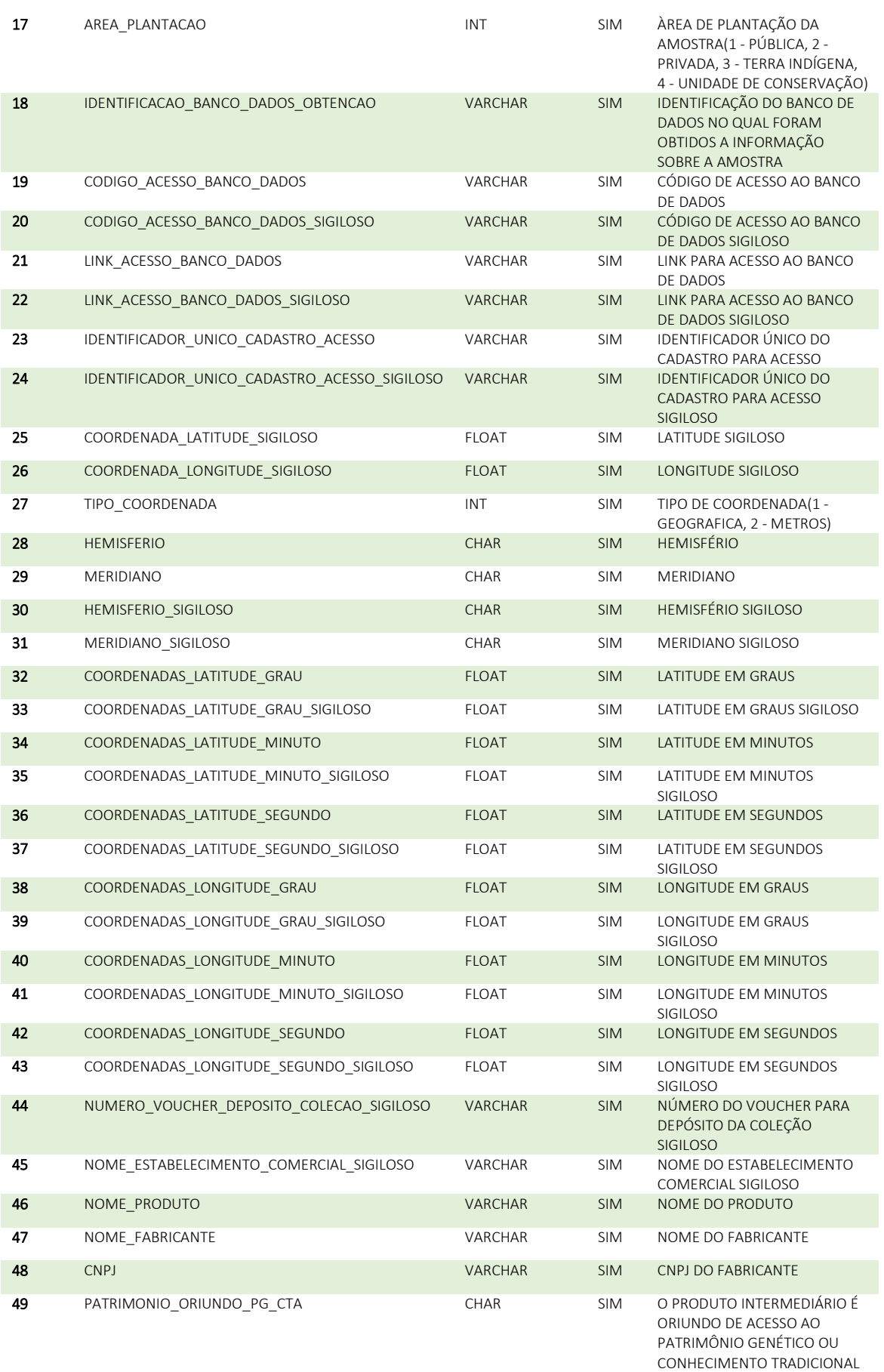

ASSOCIADO

27

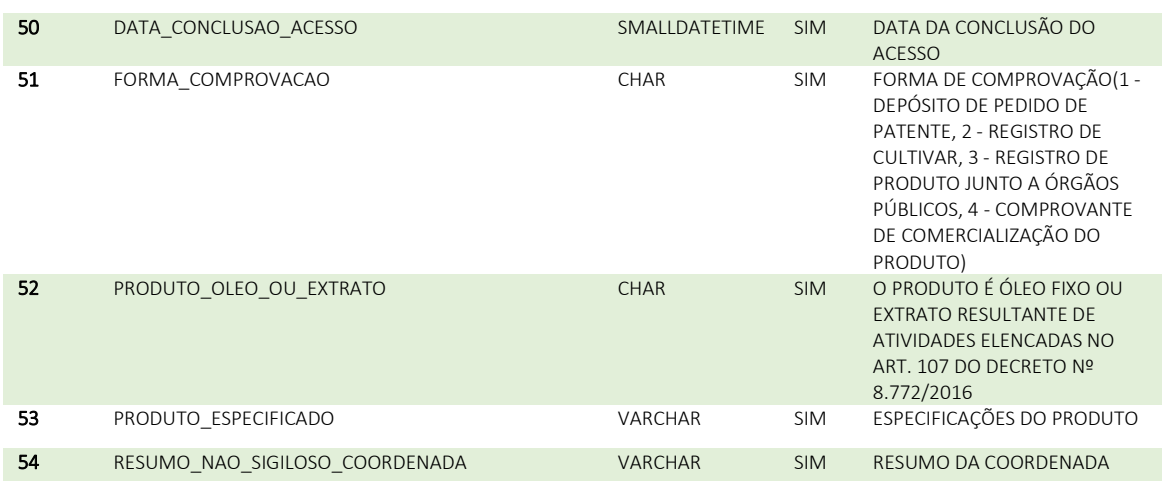

#### REMESSA\_PRECAD DADOS CADASTRAIS DA REMESSA\_PRECAD

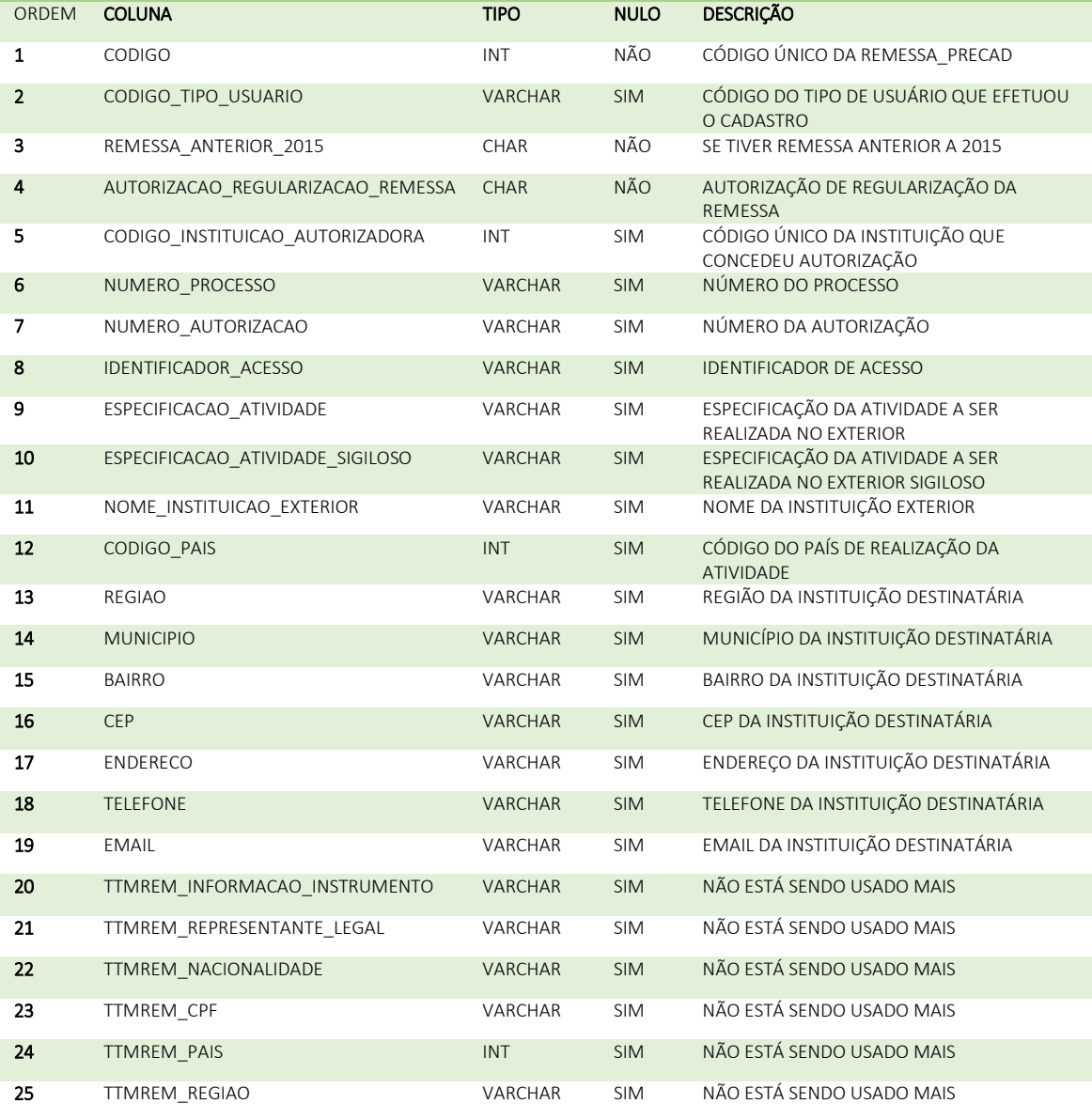

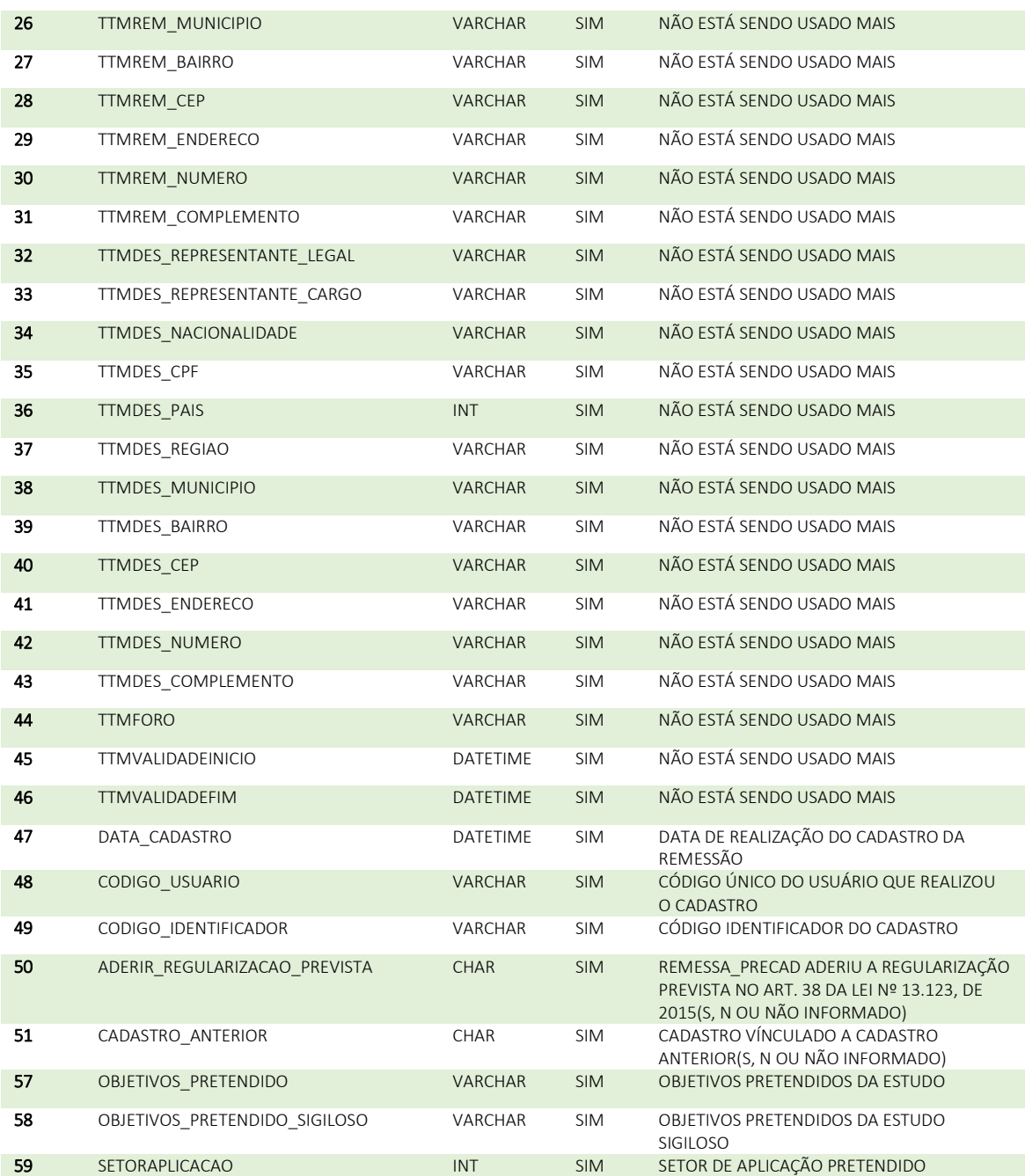

#### REMESSA\_REPRESENTANTE\_LEGAL\_INSTITUICAO\_ARQUIVO\_PRECAD DADOS DO ARQUIVO DE REPRESENTANTE SOBRE A INSTITUIÇÃO

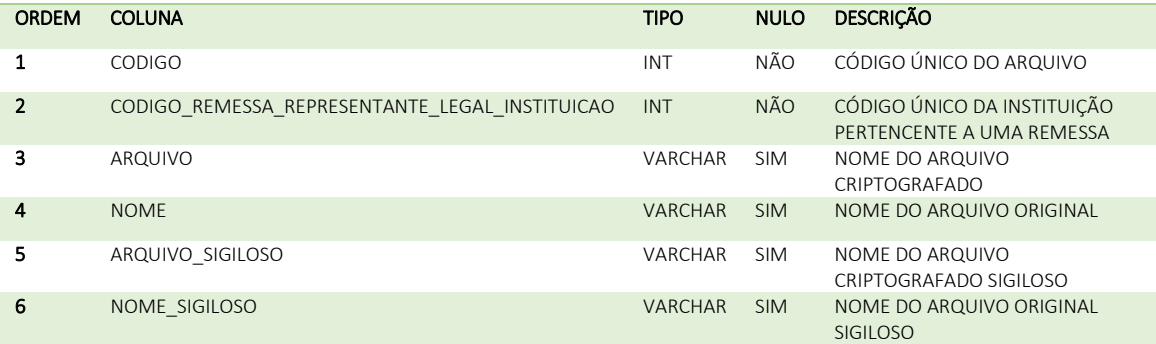

7 RESUMO\_NAO\_SIGILOSO VARCHAR SIM RESUMO DO ARQUIVO

#### REMESSA\_REPRESENTANTE\_LEGAL\_INSTITUICAO\_PRECAD DADOS DO REPRESENTANTE LEGAL DA INSTITUIÇÃO

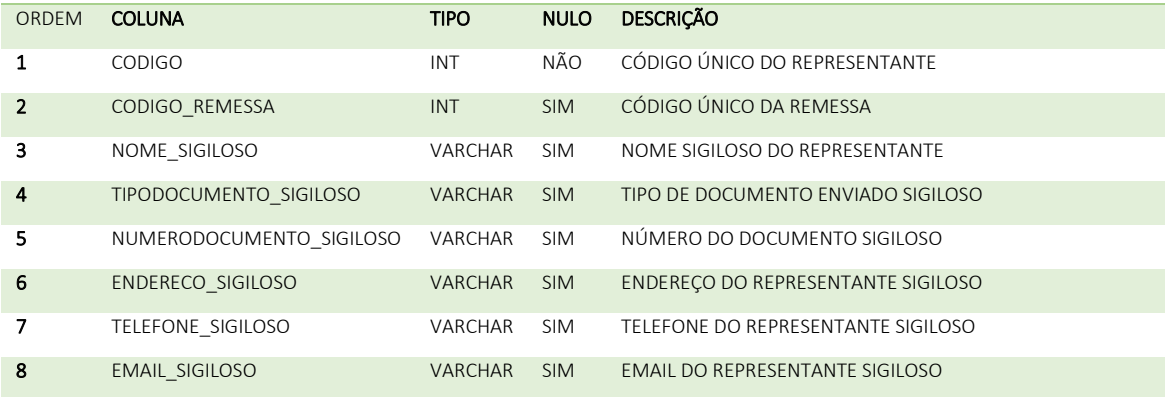

#### REMESSA\_RESPONSAVEL\_PRECAD RELAÇÃO DE USUÁRIO RESPONSÁVEL E REMESSA

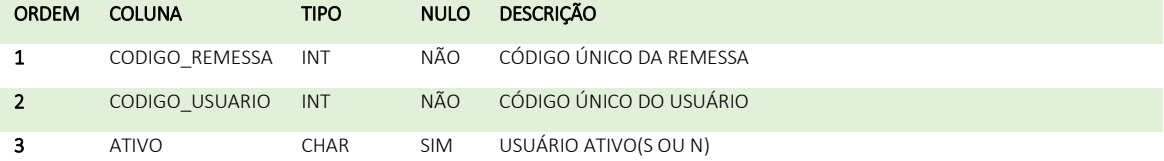

#### REMESSA\_TERMOCOMPROMISSO\_ARQUIVO\_PRECAD DADOS DO ARQUIVO DE TERMO DE COMPROMISSO

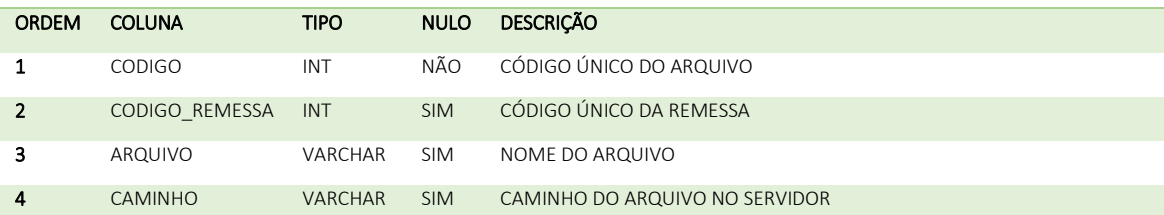

#### REMESSA\_TERMOTRANSFERENCIAMATERIAL\_ARQUIVO\_PRECAD DADOS DO ARQUIVO DO TERMO DE TRANSFERÊNCIA DE MATERIAL

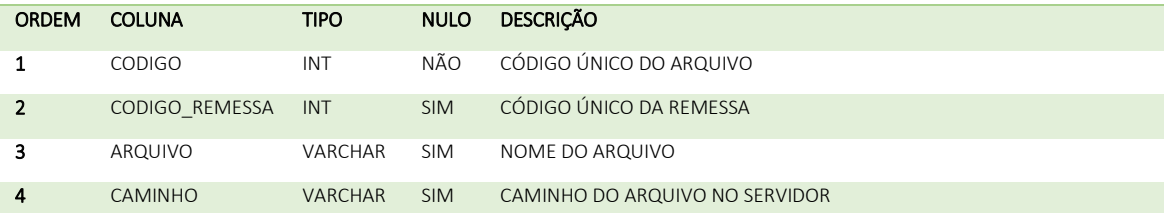